# 13. Properties of Least Squares

Spring 2023

Matthew Blackwell

Gov 2002 (Harvard)

## Where are we? Where are we going?

• Before: learned about CEFs and linear projections in the population.

#### Where are we? Where are we going?

- Before: learned about CEFs and linear projections in the population.
- · Last time: OLS estimator, its algebraic properties.

#### Where are we? Where are we going?

- Before: learned about CEFs and linear projections in the population.
- · Last time: OLS estimator, its algebraic properties.
- Now: its statistical properties, both finite-sample and asymptotic.

## Acemoglu, Johnson, and Robinson (2001)

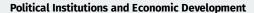

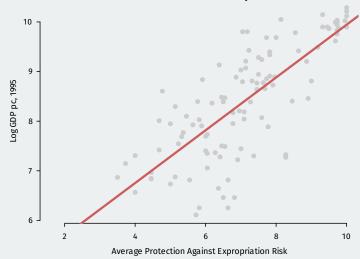

• OLS is an estimator—we plug data into and we get out estimates.

OLS

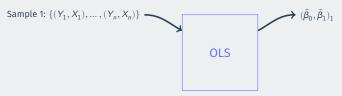

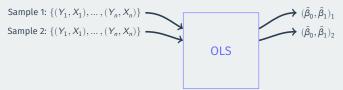

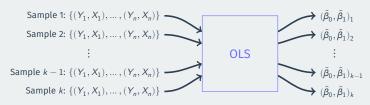

• OLS is an estimator—we plug data into and we get out estimates.

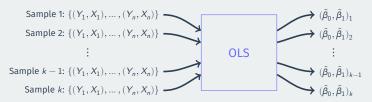

Just like the sample mean or sample difference in means

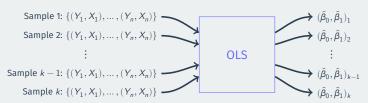

- Just like the sample mean or sample difference in means
- Has a sampling distribution, with a sampling variance/standard error.

• Let's take a simulation approach to demonstrate:

- · Let's take a simulation approach to demonstrate:
  - Pretend that the AJR data represents the population of interest

- · Let's take a simulation approach to demonstrate:
  - · Pretend that the AJR data represents the population of interest
  - See how the line varies from sample to sample

- · Let's take a simulation approach to demonstrate:
  - Pretend that the AJR data represents the population of interest
  - See how the line varies from sample to sample
- Draw a random sample of size n = 30 with replacement using sample()

- · Let's take a simulation approach to demonstrate:
  - Pretend that the AJR data represents the population of interest
  - See how the line varies from sample to sample
- Draw a random sample of size n = 30 with replacement using sample()
- 2. Use lm() to calculate the OLS estimates of the slope and intercept

- · Let's take a simulation approach to demonstrate:
  - · Pretend that the AJR data represents the population of interest
  - See how the line varies from sample to sample
- Draw a random sample of size n = 30 with replacement using sample()
- 2. Use lm() to calculate the OLS estimates of the slope and intercept
- 3. Plot the estimated regression line

# **Population Regression**

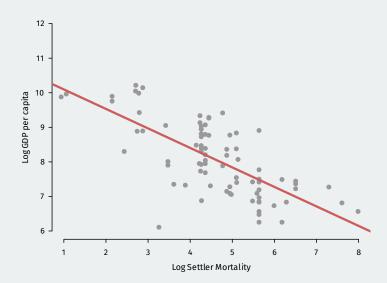

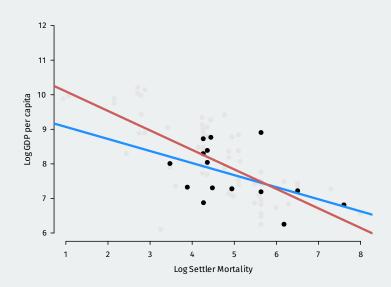

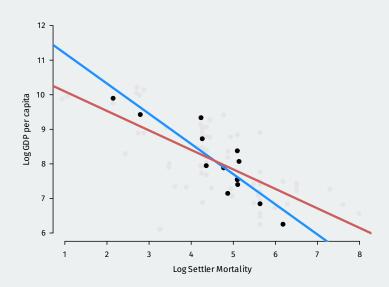

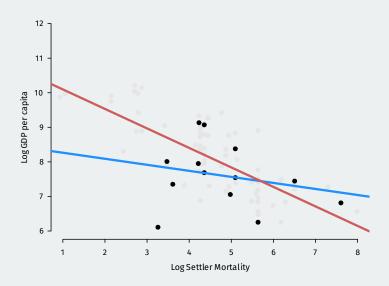

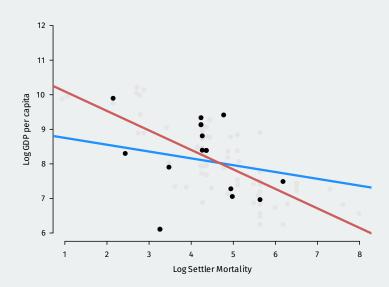

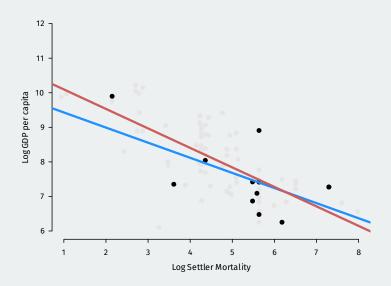

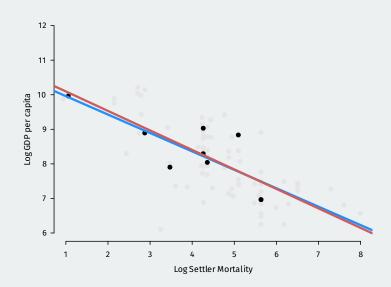

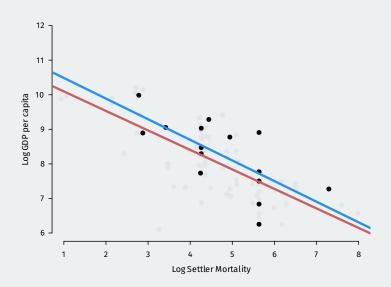

• We want finite-sample guarantees about our estimates.

- We want finite-sample guarantees about our estimates.
  - · Unbiasedness, exact sampling distribution, etc.

- We want finite-sample guarantees about our estimates.
  - · Unbiasedness, exact sampling distribution, etc.
- But finite-sample results come at a price in terms of assumptions.

- We want finite-sample guarantees about our estimates.
  - · Unbiasedness, exact sampling distribution, etc.
- But finite-sample results come at a price in terms of assumptions.
  - · Unbiasedness: CEF is linear.

- We want finite-sample guarantees about our estimates.
  - · Unbiasedness, exact sampling distribution, etc.
- But finite-sample results come at a price in terms of assumptions.
  - · Unbiasedness: CEF is linear.
  - Exact sampling distribution: normal errors.

- We want finite-sample guarantees about our estimates.
  - · Unbiasedness, exact sampling distribution, etc.
- But finite-sample results come at a price in terms of assumptions.
  - · Unbiasedness: CEF is linear.
  - Exact sampling distribution: normal errors.
- Asymptotic results hold under much weaker assumptions, but require more data.

- · We want finite-sample guarantees about our estimates.
  - · Unbiasedness, exact sampling distribution, etc.
- But finite-sample results come at a price in terms of assumptions.
  - · Unbiasedness: CEF is linear.
  - Exact sampling distribution: normal errors.
- Asymptotic results hold under much weaker assumptions, but require more data.
  - OLS consistent for the linear projection even with nonlinear CEF.

- · We want finite-sample guarantees about our estimates.
  - · Unbiasedness, exact sampling distribution, etc.
- But finite-sample results come at a price in terms of assumptions.
  - · Unbiasedness: CEF is linear.
  - · Exact sampling distribution: normal errors.
- Asymptotic results hold under much weaker assumptions, but require more data.
  - OLS consistent for the linear projection even with nonlinear CEF.
  - Asymptotic normality for sampling distribution under mild assumptions.

- We want finite-sample guarantees about our estimates.
  - · Unbiasedness, exact sampling distribution, etc.
- But finite-sample results come at a price in terms of assumptions.
  - · Unbiasedness: CEF is linear.
  - Exact sampling distribution: normal errors.
- Asymptotic results hold under much weaker assumptions, but require more data.
  - · OLS consistent for the linear projection even with nonlinear CEF.
  - Asymptotic normality for sampling distribution under mild assumptions.
- · Focus on two models:

- We want finite-sample guarantees about our estimates.
  - · Unbiasedness, exact sampling distribution, etc.
- But finite-sample results come at a price in terms of assumptions.
  - · Unbiasedness: CEF is linear.
  - Exact sampling distribution: normal errors.
- Asymptotic results hold under much weaker assumptions, but require more data.
  - OLS consistent for the linear projection even with nonlinear CEF.
  - Asymptotic normality for sampling distribution under mild assumptions.
- · Focus on two models:
  - Linear projection model for asymptotic results.

### **Big picture**

- We want finite-sample guarantees about our estimates.
  - · Unbiasedness, exact sampling distribution, etc.
- But finite-sample results come at a price in terms of assumptions.
  - · Unbiasedness: CEF is linear.
  - Exact sampling distribution: normal errors.
- Asymptotic results hold under much weaker assumptions, but require more data.
  - OLS consistent for the linear projection even with nonlinear CEF.
  - Asymptotic normality for sampling distribution under mild assumptions.
- · Focus on two models:
  - Linear projection model for asymptotic results.
  - Linear regression/CEF model for finite samples.

1/ Linear projection model and Large-sample Properties

· We'll start at the most broad, fewest assumptions

· We'll start at the most broad, fewest assumptions

#### Linear projection model

$$Y = \mathbf{X}' \boldsymbol{\beta} + e$$
  
 $\mathbb{E}[\mathbf{X}e] = 0.$ 

· We'll start at the most broad, fewest assumptions

#### Linear projection model

1. For the variables  $(Y, \mathbf{X})$ , we assume the linear projection of Y on  $\mathbf{X}$  is defined as:

$$Y = \mathbf{X}' \boldsymbol{\beta} + e$$
  $\mathbb{E}[\mathbf{X}e] = 0.$ 

2. The design matrix is invertible, so  $\mathbb{E}[\mathbf{X}_i\mathbf{X}_i'] > 0$  (positive definite).

· We'll start at the most broad, fewest assumptions

#### Linear projection model

$$Y = \mathbf{X}' \boldsymbol{\beta} + e$$
  $\mathbb{E}[\mathbf{X}e] = 0.$ 

- 2. The design matrix is invertible, so  $\mathbb{E}[\mathbf{X}_i \mathbf{X}_i'] > 0$  (positive definite).
  - Linear projection model holds under **very** mild assumptions.

· We'll start at the most broad, fewest assumptions

#### Linear projection model

$$Y = \mathbf{X}' \boldsymbol{\beta} + e$$
  
 $\mathbb{E}[\mathbf{X}e] = 0.$ 

- 2. The design matrix is invertible, so  $\mathbb{E}[\mathbf{X}_i \mathbf{X}_i'] > 0$  (positive definite).
  - Linear projection model holds under **very** mild assumptions.
    - Remember: not even assuming linear CEF!

· We'll start at the most broad, fewest assumptions

#### Linear projection model

$$Y = \mathbf{X}' \boldsymbol{\beta} + e$$
  $\mathbb{E}[\mathbf{X}e] = 0.$ 

- 2. The design matrix is invertible, so  $\mathbb{E}[\mathbf{X}_i \mathbf{X}_i'] > 0$  (positive definite).
  - Linear projection model holds under **very** mild assumptions.
    - · Remember: not even assuming linear CEF!
    - Implies coefficients are  $\beta = (\mathbb{E}[XX'])^{-1}\mathbb{E}[XY]$

· We'll start at the most broad, fewest assumptions

#### Linear projection model

$$Y = \mathbf{X}' \boldsymbol{\beta} + e$$
  
 $\mathbb{E}[\mathbf{X}e] = 0.$ 

- 2. The design matrix is invertible, so  $\mathbb{E}[\mathbf{X}_i\mathbf{X}_i'] > 0$  (positive definite).
  - Linear projection model holds under **very** mild assumptions.
    - Remember: not even assuming linear CEF!
    - Implies coefficients are  $\pmb{\beta} = (\mathbb{E}[\mathbf{X}\mathbf{X}'])^{-1}\mathbb{E}[\mathbf{X}Y]$
  - What properties can we derive under such weak assumptions?

$$\hat{\boldsymbol{\beta}} = \left(\frac{1}{n} \sum_{i=1}^{n} \mathbf{X}_{i} \mathbf{X}_{i}'\right)^{-1} \left(\frac{1}{n} \sum_{i=1}^{n} \mathbf{X}_{i} Y_{i}\right) = \boldsymbol{\beta} + \underbrace{\left(\frac{1}{n} \sum_{i=1}^{n} \mathbf{X}_{i} \mathbf{X}_{i}'\right)^{-1} \left(\frac{1}{n} \sum_{i=1}^{n} \mathbf{X}_{i} e_{i}\right)}_{\text{estimation error}}$$

OLS estimates are the truth plus some estimation error.

$$\hat{\boldsymbol{\beta}} = \left(\frac{1}{n} \sum_{i=1}^{n} \mathbf{X}_{i} \mathbf{X}_{i}'\right)^{-1} \left(\frac{1}{n} \sum_{i=1}^{n} \mathbf{X}_{i} Y_{i}\right) = \boldsymbol{\beta} + \underbrace{\left(\frac{1}{n} \sum_{i=1}^{n} \mathbf{X}_{i} \mathbf{X}_{i}'\right)^{-1} \left(\frac{1}{n} \sum_{i=1}^{n} \mathbf{X}_{i} e_{i}\right)}_{\text{estimation error}}$$

- OLS estimates are the truth plus some estimation error.
- · Most of what we derive about OLS comes from this view.

$$\hat{\boldsymbol{\beta}} = \left(\frac{1}{n} \sum_{i=1}^{n} \mathbf{X}_{i} \mathbf{X}_{i}'\right)^{-1} \left(\frac{1}{n} \sum_{i=1}^{n} \mathbf{X}_{i} Y_{i}\right) = \boldsymbol{\beta} + \underbrace{\left(\frac{1}{n} \sum_{i=1}^{n} \mathbf{X}_{i} \mathbf{X}_{i}'\right)^{-1} \left(\frac{1}{n} \sum_{i=1}^{n} \mathbf{X}_{i} e_{i}\right)}_{\text{estimation error}}$$

- · OLS estimates are the truth plus some estimation error.
- Most of what we derive about OLS comes from this view.
- Sample means in the estimation error follow the law of large numbers:

$$\frac{1}{n}\sum_{i=1}^{n}\mathbf{X}_{i}\mathbf{X}_{i}'\overset{p}{\to}\mathbb{E}[\mathbf{X}_{i}\mathbf{X}_{i}']\equiv\mathbf{Q}_{\mathbf{X}\mathbf{X}}\qquad\frac{1}{n}\sum_{i=1}^{n}\mathbf{X}_{i}\mathbf{e}_{i}\overset{p}{\to}\mathbb{E}[\mathbf{X}\mathbf{e}]=\mathbf{0}$$

$$\hat{\boldsymbol{\beta}} = \left(\frac{1}{n} \sum_{i=1}^{n} \mathbf{X}_{i} \mathbf{X}_{i}'\right)^{-1} \left(\frac{1}{n} \sum_{i=1}^{n} \mathbf{X}_{i} Y_{i}\right) = \boldsymbol{\beta} + \underbrace{\left(\frac{1}{n} \sum_{i=1}^{n} \mathbf{X}_{i} \mathbf{X}_{i}'\right)^{-1} \left(\frac{1}{n} \sum_{i=1}^{n} \mathbf{X}_{i} e_{i}\right)}_{\text{estimation error}}$$

- · OLS estimates are the truth plus some estimation error.
- · Most of what we derive about OLS comes from this view.
- Sample means in the estimation error follow the law of large numbers:

$$\frac{1}{n}\sum_{i=1}^{n}\mathbf{X}_{i}\mathbf{X}_{i}'\overset{p}{\to}\mathbb{E}[\mathbf{X}_{i}\mathbf{X}_{i}']\equiv\mathbf{Q}_{\mathbf{X}\mathbf{X}}\qquad\frac{1}{n}\sum_{i=1}^{n}\mathbf{X}_{i}e_{i}\overset{p}{\to}\mathbb{E}[\mathbf{X}e]=\mathbf{0}$$

•  $\mathbf{Q}_{\mathbf{X}\mathbf{X}}$  is invertible by assumption, so by the continuous mapping theorem:

$$\left(\frac{1}{n}\sum_{i=1}^{n}\mathbf{X}_{i}\mathbf{X}_{i}^{\prime}\right)^{-1}\overset{p}{\rightarrow}\mathbf{Q}_{\mathbf{XX}}^{-1}\quad\Longrightarrow\quad\hat{\boldsymbol{\beta}}\overset{p}{\rightarrow}\boldsymbol{\beta}+\mathbf{Q}_{\mathbf{XX}}^{-1}\cdot\mathbf{0}=\boldsymbol{\beta},$$

Theorem (Consistency of OLS)

Under the linear projection model and i.i.d. data,  $\hat{\beta}$  is consistent for  $\beta$ .

• Simple proof, but powerful result.

Theorem (Consistency of OLS)

- · Simple proof, but powerful result.
- OLS consistently estimates the linear projection coefficients,  $\beta$ .

#### Theorem (Consistency of OLS)

- · Simple proof, but powerful result.
- OLS consistently estimates the linear projection coefficients,  $\beta$ .
  - No guarantees about what the  $\beta_i$  represent!

#### Theorem (Consistency of OLS)

- · Simple proof, but powerful result.
- OLS consistently estimates the linear projection coefficients,  $\pmb{\beta}$ .
  - No guarantees about what the  $\beta_i$  represent!
  - Best linear approximation to  $\mathbb{E}[Y \mid \mathbf{X}]$ .

#### Theorem (Consistency of OLS)

- · Simple proof, but powerful result.
- OLS consistently estimates the linear projection coefficients,  $\pmb{\beta}$ .
  - No guarantees about what the  $\beta_i$  represent!
  - Best linear approximation to  $\mathbb{E}[Y \mid \mathbf{X}]$ .
  - If we have a linear CEF, then it's consistent for the CEF coefficients.

#### Theorem (Consistency of OLS)

- · Simple proof, but powerful result.
- OLS consistently estimates the linear projection coefficients,  $\pmb{\beta}$ .
  - No guarantees about what the  $\beta_i$  represent!
  - Best linear approximation to  $\mathbb{E}[Y \mid \mathbf{X}]$ .
  - If we have a linear CEF, then it's consistent for the CEF coefficients.
- · Valid with no restrictions on Y: could be binary, discrete, etc.

#### Theorem (Consistency of OLS)

- · Simple proof, but powerful result.
- OLS consistently estimates the linear projection coefficients,  $\pmb{\beta}$ .
  - No guarantees about what the  $\beta_i$  represent!
  - Best linear approximation to  $\mathbb{E}[Y \mid \mathbf{X}]$ .
  - If we have a linear CEF, then it's consistent for the CEF coefficients.
- · Valid with no restrictions on Y: could be binary, discrete, etc.
- Not guaranteed to be unbiased (unless CEF is linear, as we'll see...)

• We'll want to approximate the sampling distribution of  $\hat{\pmb{\beta}}$ . CLT!

- We'll want to approximate the sampling distribution of  $\hat{\pmb{\beta}}$ . CLT!
- Consider some sample mean of i.i.d. data:  $n^{-1} \sum_{i=1}^{n} g(\mathbf{X}_{i})$ . We have:

$$\mathbb{E}\left[\frac{1}{n}\sum_{i=1}^{n}g(\mathbf{X}_{i})\right] = \mathbb{E}[g(\mathbf{X}_{i})] \quad \text{var}\left[\frac{1}{n}\sum_{i=1}^{n}g(\mathbf{X}_{i})\right] = \frac{\text{var}[g(\mathbf{X}_{i})]}{n}$$

- We'll want to approximate the sampling distribution of  $\hat{\pmb{\beta}}$ . CLT!
- Consider some sample mean of i.i.d. data:  $n^{-1} \sum_{i=1}^{n} g(\mathbf{X}_{i})$ . We have:

$$\mathbb{E}\left[\frac{1}{n}\sum_{i=1}^{n}g(\mathbf{X}_{i})\right] = \mathbb{E}[g(\mathbf{X}_{i})] \quad \text{var}\left[\frac{1}{n}\sum_{i=1}^{n}g(\mathbf{X}_{i})\right] = \frac{\text{var}[g(\mathbf{X}_{i})]}{n}$$

· CLT implies:

$$\sqrt{n}\left(\frac{1}{n}\sum_{i=1}^n g(\mathbf{X}_i) - \mathbb{E}[g(\mathbf{X}_i)]\right) \overset{d}{\to} \mathcal{N}(0, \mathrm{var}[g(\mathbf{X}_i)])$$

- We'll want to approximate the sampling distribution of  $\hat{\pmb{\beta}}$ . CLT!
- Consider some sample mean of i.i.d. data:  $n^{-1} \sum_{i=1}^{n} g(\mathbf{X}_{i})$ . We have:

$$\mathbb{E}\left[\frac{1}{n}\sum_{i=1}^{n}g(\mathbf{X}_{i})\right] = \mathbb{E}[g(\mathbf{X}_{i})] \quad \text{var}\left[\frac{1}{n}\sum_{i=1}^{n}g(\mathbf{X}_{i})\right] = \frac{\text{var}[g(\mathbf{X}_{i})]}{n}$$

· CLT implies:

$$\sqrt{n}\left(\frac{1}{n}\sum_{i=1}^{n}g(\mathbf{X}_{i})-\mathbb{E}[g(\mathbf{X}_{i})]\right)\overset{d}{\to}\mathcal{N}(0,\mathrm{var}[g(\mathbf{X}_{i})])$$

• If  $\mathbb{E}[g(\mathbf{X}_i)] = 0$ , then we have

$$\sqrt{n}\left(\frac{1}{n}\sum_{i=1}^{n}g(\mathbf{X}_{i})\right) = \frac{1}{\sqrt{n}}\sum_{i=1}^{n}g(\mathbf{X}_{i}) \stackrel{d}{\to} \mathcal{N}(0,\mathbb{E}[g(\mathbf{X}_{i})g(\mathbf{X}_{i})'])$$

$$\sqrt{n}\left(\hat{\boldsymbol{\beta}} - \boldsymbol{\beta}\right) = \left(\frac{1}{n}\sum_{i=1}^{n} \mathbf{X}_{i}\mathbf{X}_{i}^{\prime}\right)^{-1} \left(\frac{1}{\sqrt{n}}\sum_{i=1}^{n} \mathbf{X}_{i}e_{i}\right)$$

$$\sqrt{n}\left(\hat{\boldsymbol{\beta}} - \boldsymbol{\beta}\right) = \left(\frac{1}{n}\sum_{i=1}^{n} \mathbf{X}_{i}\mathbf{X}_{i}'\right)^{-1}\left(\frac{1}{\sqrt{n}}\sum_{i=1}^{n} \mathbf{X}_{i}e_{i}\right)$$

• Remember that  $(n^{-1}\sum_{i=1}^n \mathbf{X}_i\mathbf{X}_i')^{-1} \stackrel{p}{\to} \mathbf{Q}_{\mathbf{XX}}^{-1}$  so we have

$$\sqrt{n}\left(\hat{oldsymbol{eta}}-oldsymbol{eta}
ight)pprox \mathbf{Q}_{\mathbf{XX}}^{-1}\left(rac{1}{\sqrt{n}}\sum_{i=1}^{n}\mathbf{X}_{i}e_{i}
ight)$$

$$\sqrt{n}\left(\hat{\boldsymbol{\beta}} - \boldsymbol{\beta}\right) = \left(\frac{1}{n}\sum_{i=1}^{n} \mathbf{X}_{i}\mathbf{X}_{i}'\right)^{-1}\left(\frac{1}{\sqrt{n}}\sum_{i=1}^{n} \mathbf{X}_{i}e_{i}\right)$$

• Remember that  $(n^{-1}\sum_{i=1}^{n}\mathbf{X}_{i}\mathbf{X}_{i}')^{-1}\overset{p}{\to}\mathbf{Q}_{\mathbf{XX}}^{-1}$  so we have

$$\sqrt{n}\left(\hat{\boldsymbol{\beta}} - \boldsymbol{\beta}\right) \approx \mathbf{Q}_{\mathbf{X}\mathbf{X}}^{-1}\left(\frac{1}{\sqrt{n}}\sum_{i=1}^{n}\mathbf{X}_{i}\mathbf{e}_{i}\right)$$

• What about  $n^{-1/2} \sum_{i=1}^{n} \mathbf{X}_{i} e_{i}$ ? Notice that:

$$\sqrt{n}\left(\hat{\boldsymbol{\beta}} - \boldsymbol{\beta}\right) = \left(\frac{1}{n}\sum_{i=1}^{n} \mathbf{X}_{i}\mathbf{X}_{i}'\right)^{-1} \left(\frac{1}{\sqrt{n}}\sum_{i=1}^{n} \mathbf{X}_{i}e_{i}\right)$$

• Remember that  $(n^{-1}\sum_{i=1}^{n}\mathbf{X}_{i}\mathbf{X}_{i}')^{-1}\overset{p}{\to}\mathbf{Q}_{\mathbf{XX}}^{-1}$  so we have

$$\sqrt{n}\left(\hat{\boldsymbol{\beta}} - \boldsymbol{\beta}\right) pprox \mathbf{Q}_{\mathbf{X}\mathbf{X}}^{-1}\left(\frac{1}{\sqrt{n}}\sum_{i=1}^{n}\mathbf{X}_{i}\mathbf{e}_{i}\right)$$

- What about  $n^{-1/2} \sum_{i=1}^{n} \mathbf{X}_{i} e_{i}$ ? Notice that:
  - $n^{-1} \sum_{i=1}^{n} \mathbf{X}_{i} e_{i}$  is a sample average with  $\mathbb{E}[\mathbf{X}_{i} e_{i}] = 0$ .

$$\sqrt{n}\left(\hat{\boldsymbol{\beta}} - \boldsymbol{\beta}\right) = \left(\frac{1}{n}\sum_{i=1}^{n} \mathbf{X}_{i}\mathbf{X}_{i}'\right)^{-1} \left(\frac{1}{\sqrt{n}}\sum_{i=1}^{n} \mathbf{X}_{i}e_{i}\right)$$

• Remember that  $(n^{-1}\sum_{i=1}^{n}\mathbf{X}_{i}\mathbf{X}_{i}')^{-1}\overset{\rho}{\to}\mathbf{Q}_{\mathbf{XX}}^{-1}$  so we have

$$\sqrt{n}\left(\hat{\boldsymbol{\beta}} - \boldsymbol{\beta}\right) pprox \mathbf{Q}_{\mathbf{X}\mathbf{X}}^{-1}\left(\frac{1}{\sqrt{n}}\sum_{i=1}^{n}\mathbf{X}_{i}\mathbf{e}_{i}\right)$$

- What about  $n^{-1/2} \sum_{i=1}^{n} \mathbf{X}_{i} e_{i}$ ? Notice that:
  - $n^{-1} \sum_{i=1}^{n} \mathbf{X}_{i} e_{i}$  is a sample average with  $\mathbb{E}[\mathbf{X}_{i} e_{i}] = 0$ .
  - Rewrite as  $\sqrt{n}$  times an average of i.i.d. mean-zero random vectors.

$$\sqrt{n}\left(\hat{\boldsymbol{\beta}} - \boldsymbol{\beta}\right) = \left(\frac{1}{n}\sum_{i=1}^{n} \mathbf{X}_{i}\mathbf{X}_{i}'\right)^{-1} \left(\frac{1}{\sqrt{n}}\sum_{i=1}^{n} \mathbf{X}_{i}e_{i}\right)$$

• Remember that  $(n^{-1}\sum_{i=1}^{n}\mathbf{X}_{i}\mathbf{X}_{i}')^{-1}\overset{p}{\to}\mathbf{Q}_{\mathbf{XX}}^{-1}$  so we have

$$\sqrt{n}\left(\hat{oldsymbol{eta}}-oldsymbol{eta}
ight)pprox \mathbf{Q}_{\mathbf{X}\mathbf{X}}^{-1}\left(rac{1}{\sqrt{n}}\sum_{i=1}^{n}\mathbf{X}_{i}e_{i}
ight)$$

- What about  $n^{-1/2} \sum_{i=1}^{n} \mathbf{X}_{i} e_{i}$ ? Notice that:
  - $n^{-1} \sum_{i=1}^{n} \mathbf{X}_{i} e_{i}$  is a sample average with  $\mathbb{E}[\mathbf{X}_{i} e_{i}] = 0$ .
  - Rewrite as  $\sqrt{n}$  times an average of i.i.d. mean-zero random vectors.
- Let  $\mathbf{\Omega} = \mathbb{E}[e_i^2 \mathbf{X}_i \mathbf{X}_i']$  and apply the CLT:

$$\left(\frac{1}{\sqrt{n}}\sum_{i=1}^{n}\mathbf{X}_{i}e_{i}\right)\overset{d}{\rightarrow}\mathcal{N}(0,\mathbf{\Omega})$$

#### Theorem (Asymptotic Normality of OLS)

Under the linear projection model,

$$\sqrt{n}\left(\hat{\pmb{\beta}} - \pmb{\beta}\right) \overset{d}{\to} \mathcal{N}(\mathbf{0}, \mathbf{V}_{\pmb{\beta}}),$$

where,

$$\mathbf{V}_{\pmb{\beta}} = \mathbf{Q}_{\mathbf{X}\mathbf{X}}^{-1}\mathbf{\Omega}\mathbf{Q}_{\mathbf{X}\mathbf{X}}^{-1} = \left(\mathbb{E}[\mathbf{X}_i\mathbf{X}_i']\right)^{-1}\mathbb{E}[e_i^2\mathbf{X}_i\mathbf{X}_i']\left(\mathbb{E}[\mathbf{X}_i\mathbf{X}_i']\right)^{-1}$$

+  $\hat{m{eta}}$  is approximately normal with mean  $m{eta}$  and variance  $m{Q}_{m{X}m{X}}^{-1}m{\Omega}m{Q}_{m{X}m{X}}^{-1}/n$ 

#### Theorem (Asymptotic Normality of OLS)

Under the linear projection model,

$$\sqrt{n}\left(\hat{\pmb{\beta}} - \pmb{\beta}\right) \overset{d}{\rightarrow} \mathcal{N}(\mathbf{0}, \mathbf{V}_{\pmb{\beta}}),$$

where,

$$\mathbf{V}_{\pmb{\beta}} = \mathbf{Q}_{\mathbf{X}\mathbf{X}}^{-1}\mathbf{\Omega}\mathbf{Q}_{\mathbf{X}\mathbf{X}}^{-1} = \left(\mathbb{E}[\mathbf{X}_i\mathbf{X}_i']\right)^{-1}\mathbb{E}[e_i^2\mathbf{X}_i\mathbf{X}_i']\left(\mathbb{E}[\mathbf{X}_i\mathbf{X}_i']\right)^{-1}$$

- $\hat{\pmb{\beta}}$  is approximately normal with mean  $\pmb{\beta}$  and variance  $\mathbf{Q}_{\mathbf{XX}}^{-1}\mathbf{\Omega}\mathbf{Q}_{\mathbf{XX}}^{-1}/n$
- $V_{\hat{m{eta}}} = V_{m{eta}}/n$  is the asymptotic covariance matrix of  $\hat{m{eta}}$

#### Theorem (Asymptotic Normality of OLS)

Under the linear projection model,

$$\sqrt{n}\left(\hat{\pmb{\beta}} - \pmb{\beta}\right) \overset{d}{\to} \mathcal{N}(0, \pmb{V_\beta}),$$

where,

$$\mathbf{V}_{\pmb{\beta}} = \mathbf{Q}_{\mathbf{X}\mathbf{X}}^{-1}\mathbf{\Omega}\mathbf{Q}_{\mathbf{X}\mathbf{X}}^{-1} = \left(\mathbb{E}[\mathbf{X}_i\mathbf{X}_i']\right)^{-1}\mathbb{E}[e_i^2\mathbf{X}_i\mathbf{X}_i']\left(\mathbb{E}[\mathbf{X}_i\mathbf{X}_i']\right)^{-1}$$

- $\hat{m{eta}}$  is approximately normal with mean  $m{eta}$  and variance  $m{Q}_{m{X}m{X}}^{-1}m{\Omega}m{Q}_{m{X}m{X}}^{-1}/n$
- $V_{\hat{m{\beta}}} = V_{m{\beta}}/n$  is the asymptotic covariance matrix of  $\hat{m{\beta}}$ 
  - Square root of the diagonal of  $\mathbf{V}_{\hat{\boldsymbol{\beta}}}$  = standard errors for  $\hat{\boldsymbol{\beta}}_{j}$

#### Theorem (Asymptotic Normality of OLS)

Under the linear projection model,

$$\sqrt{n}\left(\hat{\pmb{\beta}} - \pmb{\beta}\right) \overset{d}{\rightarrow} \mathcal{N}(\mathbf{0}, \mathbf{V}_{\pmb{\beta}}),$$

where,

$$\mathbf{V}_{\pmb{\beta}} = \mathbf{Q}_{\mathbf{X}\mathbf{X}}^{-1}\mathbf{\Omega}\mathbf{Q}_{\mathbf{X}\mathbf{X}}^{-1} = \left(\mathbb{E}[\mathbf{X}_i\mathbf{X}_i']\right)^{-1}\mathbb{E}[e_i^2\mathbf{X}_i\mathbf{X}_i']\left(\mathbb{E}[\mathbf{X}_i\mathbf{X}_i']\right)^{-1}$$

- +  $\hat{\pmb{\beta}}$  is approximately normal with mean  $\pmb{\beta}$  and variance  $\mathbf{Q}_{\mathbf{XX}}^{-1}\mathbf{\Omega}\mathbf{Q}_{\mathbf{XX}}^{-1}/n$
- $\mathbf{V}_{\hat{m{eta}}} = \mathbf{V}_{m{eta}}/n$  is the asymptotic covariance matrix of  $\hat{m{eta}}$ 
  - Square root of the diagonal of  $\mathbf{V}_{\hat{oldsymbol{eta}}}$  = standard errors for  $\hat{oldsymbol{eta}}_{j}$
- Allows us to formulate (approximate) confidence intervals, tests.

# 2/ OLS variance estimation

# **Estimating OLS variance**

$$\sqrt{n}\left(\hat{\pmb{\beta}} - \pmb{\beta}\right) \overset{d}{\to} \mathcal{N}(\mathbf{0}, \mathbf{V}_{\pmb{\beta}}), \qquad \mathbf{V}_{\pmb{\beta}} = \mathbf{Q}_{\mathbf{X}\mathbf{X}}^{-1}\mathbf{\Omega}\mathbf{Q}_{\mathbf{X}\mathbf{X}}^{-1}$$

- Estimation of  $\mathbf{V}_{\pmb{\beta}}$  uses plug-in estimators.

$$\sqrt{n}\left(\hat{\pmb{\beta}} - \pmb{\beta}\right) \overset{d}{\to} \mathcal{N}(0, \mathbf{V}_{\pmb{\beta}}), \qquad \mathbf{V}_{\pmb{\beta}} = \mathbf{Q}_{\mathbf{X}\mathbf{X}}^{-1}\mathbf{\Omega}\mathbf{Q}_{\mathbf{X}\mathbf{X}}^{-1}$$

- Estimation of  $V_{\beta}$  uses plug-in estimators.
  - Replace  $\mathbf{Q}_{\mathbf{XX}} = \mathbb{E}[\mathbf{X}_i \mathbf{X}_i']$  with  $\widehat{\mathbf{Q}}_{\mathbf{XX}} = n^{-1} \sum_{i=1}^n \mathbf{X}_i \mathbf{X}_i' = \mathbb{X}' \mathbb{X}/n$ .

$$\sqrt{n}\left(\hat{\pmb{\beta}} - \pmb{\beta}\right) \overset{d}{\to} \mathcal{N}(0, \mathbf{V}_{\pmb{\beta}}), \qquad \mathbf{V}_{\pmb{\beta}} = \mathbf{Q}_{\mathbf{X}\mathbf{X}}^{-1}\mathbf{\Omega}\mathbf{Q}_{\mathbf{X}\mathbf{X}}^{-1}$$

- Estimation of  $V_{\beta}$  uses plug-in estimators.
  - Replace  $\mathbf{Q}_{\mathbf{X}\mathbf{X}} = \mathbb{E}[\mathbf{X}_i\mathbf{X}_i']$  with  $\widehat{\mathbf{Q}}_{\mathbf{X}\mathbf{X}} = n^{-1}\sum_{i=1}^n \mathbf{X}_i\mathbf{X}_i' = \mathbb{X}'\mathbb{X}/n$ .
  - Replace  $\mathbf{\Omega} = \mathbb{E}[e_i^2\mathbf{X}_i\mathbf{X}_i']$  with  $\widehat{\mathbf{\Omega}} = n^{-1}\sum_{i=1}^n \hat{e}_i^2\mathbf{X}_i\mathbf{X}_i'$

$$\sqrt{n}\left(\hat{\pmb{\beta}} - \pmb{\beta}\right) \overset{d}{\to} \mathcal{N}(0, \mathbf{V}_{\pmb{\beta}}), \qquad \mathbf{V}_{\pmb{\beta}} = \mathbf{Q}_{\mathbf{X}\mathbf{X}}^{-1}\mathbf{\Omega}\mathbf{Q}_{\mathbf{X}\mathbf{X}}^{-1}$$

- Estimation of  $V_{\beta}$  uses plug-in estimators.
  - Replace  $\mathbf{Q}_{\mathbf{X}\mathbf{X}} = \mathbb{E}[\mathbf{X}_i \mathbf{X}_i']$  with  $\widehat{\mathbf{Q}}_{\mathbf{X}\mathbf{X}} = n^{-1} \sum_{i=1}^n \mathbf{X}_i \mathbf{X}_i' = \mathbb{X}' \mathbb{X}/n$ .
  - Replace  $\mathbf{\Omega} = \mathbb{E}[e_i^2 \mathbf{X}_i \mathbf{X}_i']$  with  $\widehat{\mathbf{\Omega}} = n^{-1} \sum_{i=1}^n \widehat{e}_i^2 \mathbf{X}_i \mathbf{X}_i'$
- · Putting these together:

$$\widehat{\mathbf{V}}_{\beta} = \left(\frac{1}{n} \mathbb{X}' \mathbb{X}\right)^{-1} \left(\frac{1}{n} \sum_{i=1}^{n} \widehat{\mathbf{e}}_{i}^{2} \mathbf{X}_{i} \mathbf{X}'_{i}\right) \left(\frac{1}{n} \mathbb{X}' \mathbb{X}\right)^{-1}$$
$$= \left(\mathbb{X}' \mathbb{X}\right)^{-1} \left(\frac{1}{n} \sum_{i=1}^{n} \widehat{\mathbf{e}}_{i}^{2} \mathbf{X}_{i} \mathbf{X}'_{i}\right) \left(\mathbb{X}' \mathbb{X}\right)^{-1}$$

$$\sqrt{n}\left(\hat{\pmb{\beta}} - \pmb{\beta}\right) \stackrel{d}{\to} \mathcal{N}(0, \mathbf{V}_{\pmb{\beta}}), \qquad \mathbf{V}_{\pmb{\beta}} = \mathbf{Q}_{\mathbf{X}\mathbf{X}}^{-1}\mathbf{\Omega}\mathbf{Q}_{\mathbf{X}\mathbf{X}}^{-1}$$

- Estimation of  $V_{\beta}$  uses plug-in estimators.
  - Replace  $\mathbf{Q}_{\mathbf{X}\mathbf{X}} = \mathbb{E}[\mathbf{X}_i\mathbf{X}_i']$  with  $\widehat{\mathbf{Q}}_{\mathbf{X}\mathbf{X}} = n^{-1}\sum_{i=1}^n \mathbf{X}_i\mathbf{X}_i' = \mathbb{X}'\mathbb{X}/n$ .
  - Replace  $\mathbf{\Omega} = \mathbb{E}[e_i^2 \mathbf{X}_i \mathbf{X}_i']$  with  $\widehat{\mathbf{\Omega}} = n^{-1} \sum_{i=1}^n \widehat{e}_i^2 \mathbf{X}_i \mathbf{X}_i'$
- · Putting these together:

$$\widehat{\mathbf{V}}_{\beta} = \left(\frac{1}{n}\mathbb{X}'\mathbb{X}\right)^{-1} \left(\frac{1}{n}\sum_{i=1}^{n} \widehat{e}_{i}^{2}\mathbf{X}_{i}\mathbf{X}'_{i}\right) \left(\frac{1}{n}\mathbb{X}'\mathbb{X}\right)^{-1}$$
$$= \left(\mathbb{X}'\mathbb{X}\right)^{-1} \left(\frac{1}{n}\sum_{i=1}^{n} \widehat{e}_{i}^{2}\mathbf{X}_{i}\mathbf{X}'_{i}\right) \left(\mathbb{X}'\mathbb{X}\right)^{-1}$$

• Possible to show this is consistent:  $\widehat{\mathbf{V}}_{\pmb{\beta}}\overset{^{p}}{
ightarrow}\mathbf{V}_{\pmb{\beta}}.$ 

$$\sqrt{n}\left(\hat{\pmb{\beta}} - \pmb{\beta}\right) \overset{d}{\to} \mathcal{N}(0, \mathbf{V}_{\pmb{\beta}}), \qquad \mathbf{V}_{\pmb{\beta}} = \mathbf{Q}_{\mathbf{X}\mathbf{X}}^{-1}\mathbf{\Omega}\mathbf{Q}_{\mathbf{X}\mathbf{X}}^{-1}$$

- Estimation of  $V_{\beta}$  uses plug-in estimators.
  - Replace  $\mathbf{Q}_{\mathbf{X}\mathbf{X}} = \mathbb{E}[\mathbf{X}_i \mathbf{X}_i']$  with  $\widehat{\mathbf{Q}}_{\mathbf{X}\mathbf{X}} = n^{-1} \sum_{i=1}^n \mathbf{X}_i \mathbf{X}_i' = \mathbb{X}' \mathbb{X}/n$ .
  - Replace  $\mathbf{\Omega} = \mathbb{E}[e_i^2 \mathbf{X}_i \mathbf{X}_i']$  with  $\widehat{\mathbf{\Omega}} = n^{-1} \sum_{i=1}^n \widehat{e}_i^2 \mathbf{X}_i \mathbf{X}_i'$
- · Putting these together:

$$\widehat{\mathbf{V}}_{\beta} = \left(\frac{1}{n} \mathbb{X}' \mathbb{X}\right)^{-1} \left(\frac{1}{n} \sum_{i=1}^{n} \widehat{\mathbf{e}}_{i}^{2} \mathbf{X}_{i} \mathbf{X}'_{i}\right) \left(\frac{1}{n} \mathbb{X}' \mathbb{X}\right)^{-1}$$
$$= \left(\mathbb{X}' \mathbb{X}\right)^{-1} \left(\frac{1}{n} \sum_{i=1}^{n} \widehat{\mathbf{e}}_{i}^{2} \mathbf{X}_{i} \mathbf{X}'_{i}\right) \left(\mathbb{X}' \mathbb{X}\right)^{-1}$$

- Possible to show this is consistent:  $\widehat{\mathbf{V}}_{\pmb{\beta}} \stackrel{p}{
  ightarrow} \mathbf{V}_{\pmb{\beta}}.$
- Square root of the diagonal of  $\widehat{\mathbf{V}}_{\hat{\beta}} = n^{-1}\widehat{\mathbf{V}}_{\beta}$ : heteroskedasticity-consistent (HC) SEs (aka "robust SEs")

## Homoskedasticity

#### Assumption: Homoskedasticity

The variance of the error terms is constant in  $\mathbf{X}$ ,  $\mathbb{E}[e^2 \mid \mathbf{X}] = \sigma^2(\mathbf{X}) = \sigma^2$ .

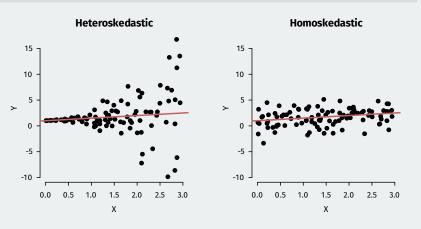

• Homoskedasticity implies  $\mathbb{E}[e_i^2\mathbf{X}_i\mathbf{X}_i'] = \mathbb{E}[e_i^2]\mathbb{E}[\mathbf{X}_i\mathbf{X}_i'] = \sigma^2\mathbf{Q}_{\mathbf{XX}}$ 

- Homoskedasticity implies  $\mathbb{E}[e_i^2\mathbf{X}_i\mathbf{X}_i'] = \mathbb{E}[e_i^2]\mathbb{E}[\mathbf{X}_i\mathbf{X}_i'] = \sigma^2\mathbf{Q}_{\mathbf{XX}}$
- Simplifies the expression for the variance of  $\sqrt{n}(\hat{\beta} \beta)$ :

$$\mathbf{V}_{\pmb{\beta}}^{\text{lm}} = \mathbf{Q}_{\mathbf{X}\mathbf{X}}^{-1}\mathbb{E}[e_i^2]\mathbf{Q}_{\mathbf{X}\mathbf{X}}\mathbf{Q}_{\mathbf{X}\mathbf{X}}^{-1} = \sigma^2\mathbf{Q}_{\mathbf{X}\mathbf{X}}^{-1}$$

- Homoskedasticity implies  $\mathbb{E}[e_i^2\mathbf{X}_i\mathbf{X}_i'] = \mathbb{E}[e_i^2]\mathbb{E}[\mathbf{X}_i\mathbf{X}_i'] = \sigma^2\mathbf{Q}_{\mathbf{XX}}$
- Simplifies the expression for the variance of  $\sqrt{n}(\hat{\beta} \beta)$ :

$$\mathbf{V}_{\pmb{\beta}}^{\mathtt{lm}} = \mathbf{Q}_{\mathbf{X}\mathbf{X}}^{-1}\mathbb{E}[e_i^2]\mathbf{Q}_{\mathbf{X}\mathbf{X}}\mathbf{Q}_{\mathbf{X}\mathbf{X}}^{-1} = \sigma^2\mathbf{Q}_{\mathbf{X}\mathbf{X}}^{-1}$$

• Estimated variance of  $\hat{\beta}$  under homoskedasticity

$$s^{2} = \frac{1}{n-k} \sum_{i=1}^{n} \hat{\mathbf{e}}_{i}^{2} \qquad \widehat{\mathbf{V}}_{\hat{\beta}}^{\text{lm}} = \frac{1}{n} s^{2} \left( \frac{1}{n} \sum_{i=1}^{n} \mathbf{X}_{i} \mathbf{X}_{i}' \right)^{-1} = s^{2} \left( \mathbb{X}' \mathbb{X} \right)^{-1}$$

- Homoskedasticity implies  $\mathbb{E}[e_i^2\mathbf{X}_i\mathbf{X}_i'] = \mathbb{E}[e_i^2]\mathbb{E}[\mathbf{X}_i\mathbf{X}_i'] = \sigma^2\mathbf{Q}_{\mathbf{XX}}$
- Simplifies the expression for the variance of  $\sqrt{n}(\hat{\pmb{\beta}} \pmb{\beta})$ :

$$\mathbf{V}_{\pmb{\beta}}^{\mathtt{lm}} = \mathbf{Q}_{\mathbf{X}\mathbf{X}}^{-1}\mathbb{E}[e_i^2]\mathbf{Q}_{\mathbf{X}\mathbf{X}}\mathbf{Q}_{\mathbf{X}\mathbf{X}}^{-1} = \sigma^2\mathbf{Q}_{\mathbf{X}\mathbf{X}}^{-1}$$

- Estimated variance of  $\hat{oldsymbol{eta}}$  under homoskedasticity

$$s^{2} = \frac{1}{n-k} \sum_{i=1}^{n} \hat{\mathbf{e}}_{i}^{2} \qquad \widehat{\mathbf{V}}_{\hat{\beta}}^{\text{lm}} = \frac{1}{n} s^{2} \left( \frac{1}{n} \sum_{i=1}^{n} \mathbf{X}_{i} \mathbf{X}_{i}' \right)^{-1} = s^{2} \left( \mathbb{X}' \mathbb{X} \right)^{-1}$$

• LLN implies  $s^2\stackrel{p}{ o}\sigma^2$  and so  $n\widehat{m V}_{\hatm eta}^{lm}$  is consistent for  $m V_{m eta}^{lm}$ 

· Homoskedasticity: strong assumption that isn't needed for consistency.

- · Homoskedasticity: strong assumption that isn't needed for consistency.
- Software: almost always reports  $\widehat{\mathbf{V}}_{\widehat{\boldsymbol{\beta}}}^{\text{lm}}$  by default.

- · Homoskedasticity: strong assumption that isn't needed for consistency.
- Software: almost always reports  $\widehat{\mathbf{V}}_{\widehat{\boldsymbol{\beta}}}^{\text{lm}}$  by default.
  - e.g. lm() in R or reg in Stata.

- Homoskedasticity: strong assumption that isn't needed for consistency.
- Software: almost always reports  $\widehat{\mathbf{V}}_{\widehat{\boldsymbol{\beta}}}^{\mathtt{lm}}$  by default.
  - e.g. lm() in R or reg in Stata.
- Separate commands for HC SEs  $\widehat{\mathbf{V}}_{\hat{\pmb{\beta}}}$

- Homoskedasticity: strong assumption that isn't needed for consistency.
- Software: almost always reports  $\widehat{m{V}}_{\hat{m{eta}}}^{ t lm}$  by default.
  - e.g. lm() in R or reg in Stata.
- Separate commands for HC SEs  $\widehat{\mathbf{V}}_{\hat{\pmb{\beta}}}$ 
  - Use {sandwich} package in R or , robust in Stata.

- · Homoskedasticity: strong assumption that isn't needed for consistency.
- Software: almost always reports  $\widehat{m{V}}_{\hat{m{eta}}}^{ t lm}$  by default.
  - e.g. lm() in R or reg in Stata.
- Separate commands for HC SEs  $\widehat{\mathbf{V}}_{\hat{oldsymbol{eta}}}$ 
  - Use {sandwich} package in R or ,robust in Stata.
- If  $\widehat{\mathbf{V}}_{\hat{eta}}^{\rm lm}$  and  $\widehat{\mathbf{V}}_{\hat{eta}}$  differ a lot, maybe check modeling assumptions (King and Roberts, PA 2015)

- · Homoskedasticity: strong assumption that isn't needed for consistency.
- Software: almost always reports  $\widehat{\mathbf{V}}_{\widehat{\boldsymbol{\beta}}}^{\text{lm}}$  by default.
  - e.g. lm() in R or reg in Stata.
- Separate commands for HC SEs  $\widehat{\mathbf{V}}_{\hat{\pmb{\beta}}}$ 
  - Use {sandwich} package in R or , robust in Stata.
- If  $\widehat{V}_{\hat{eta}}^{lm}$  and  $\widehat{V}_{\hat{eta}}$  differ a lot, maybe check modeling assumptions (King and Roberts, PA 2015)
- Lots of "flavors" of HC variance estimators (HC0, HC1, HC2, etc).

- · Homoskedasticity: strong assumption that isn't needed for consistency.
- Software: almost always reports  $\widehat{\mathbf{V}}_{\widehat{\boldsymbol{\beta}}}^{\text{lm}}$  by default.
  - e.g. lm() in R or reg in Stata.
- Separate commands for HC SEs  $\widehat{\mathbf{V}}_{\hat{\pmb{\beta}}}$ 
  - Use {sandwich} package in R or , robust in Stata.
- If  $\widehat{\mathbf{V}}_{\hat{\beta}}^{\text{lm}}$  and  $\widehat{\mathbf{V}}_{\hat{\beta}}$  differ a lot, maybe check modeling assumptions (King and Roberts, PA 2015)
- Lots of "flavors" of HC variance estimators (HC0, HC1, HC2, etc).
  - Mostly small, ad hoc changes to improve finite-sample performance.

## AJR data

```
library(sandwich)
mod <- lm(logpgp95 ~ avexpr + lat_abst + meantemp, data = ajr)
vcov(mod) ## homoskdastic V_\hat{beta}</pre>
```

```
## (Intercept) avexpr lat_abst meantemp

## (Intercept) 0.9079 -0.040952 -0.537463 -0.023246

## avexpr -0.0410 0.004162 -0.000778 0.000605

## lat_abst -0.5375 -0.000778 0.867588 0.016717

## meantemp -0.0232 0.000605 0.016717 0.000705
```

#### sandwich::vcovHC(mod, type = "HC2") ## HC2

```
## (Intercept) avexpr lat_abst meantemp
## (Intercept) 0.9764 -0.05735 -0.29548 -0.024639
## avexpr -0.0573 0.00538 -0.00358 0.001107
## lat_abst -0.2955 -0.00358 0.60821 0.008792
## meantemp -0.0246 0.00111 0.00879 0.000706
```

• Inference is basically the same as any asymptotically normal estimator.

- Inference is basically the same as any asymptotically normal estimator.
- Let  $\widehat{\mathsf{se}}(\widehat{\beta}_j)$  be the estimated SE for  $\widehat{\beta}_j$ .

- Inference is basically the same as any asymptotically normal estimator.
- Let  $\widehat{\operatorname{se}}(\widehat{\beta}_j)$  be the estimated SE for  $\widehat{\beta}_j$ .
  - Square root of jth diagonal entry:  $\sqrt{[\widehat{\mathbf{V}}_{\widehat{\pmb{\beta}}}]_{jj}}$

- Inference is basically the same as any asymptotically normal estimator.
- Let  $\widehat{\operatorname{se}}(\widehat{\beta}_j)$  be the estimated SE for  $\widehat{\beta}_j$ .
  - Square root of jth diagonal entry:  $\sqrt{[\widehat{\mathbf{V}}_{\widehat{m{eta}}}]_{jj}}$
- Hypothesis test of  $\beta_i = b_0$ :

$$\text{general t-statistic} = \frac{\hat{\beta}_j - b_0}{\widehat{\mathsf{se}}(\hat{\beta}_j)} \qquad \text{``usual'' t-statistic} = \frac{\hat{\beta}_j}{\widehat{\mathsf{se}}(\hat{\beta}_j)}$$

- Inference is basically the same as any asymptotically normal estimator.
- Let  $\widehat{\operatorname{se}}(\widehat{\beta}_j)$  be the estimated SE for  $\widehat{\beta}_j$ .
  - Square root of jth diagonal entry:  $\sqrt{[\widehat{\mathbf{V}}_{\widehat{m{eta}}}]_{jj}}$
- Hypothesis test of  $\beta_j = b_0$ :

$$\text{general t-statistic} = \frac{\hat{\beta}_j - b_0}{\widehat{\mathsf{se}}(\hat{\beta}_j)} \qquad \text{``usual'' t-statistic} = \frac{\hat{\beta}_j}{\widehat{\mathsf{se}}(\hat{\beta}_j)}$$

• Use same critical values from the normal as usual  $z_{\alpha/2}=1.96$ .

- Inference is basically the same as any asymptotically normal estimator.
- Let  $\widehat{\operatorname{se}}(\widehat{\beta}_j)$  be the estimated SE for  $\widehat{\beta}_j$ .
  - Square root of jth diagonal entry:  $\sqrt{[\widehat{\mathbf{V}}_{\widehat{m{eta}}}]_{jj}}$
- Hypothesis test of  $\beta_j = b_0$ :

$$\text{general t-statistic} = \frac{\hat{\beta}_j - b_0}{\widehat{\mathsf{se}}(\hat{\beta}_j)} \qquad \text{``usual'' t-statistic} = \frac{\hat{\beta}_j}{\widehat{\mathsf{se}}(\hat{\beta}_j)}$$

- Use same critical values from the normal as usual  $z_{lpha/2}=1.96$ .
- 95% (asymptotic) confidence interval for  $\hat{\beta}_i$ :

$$\left[\widehat{\beta}_{j}-1.96\ \widehat{\mathsf{Se}}(\widehat{\beta}_{j}),\ \widehat{\beta}_{j}+1.96\ \widehat{\mathsf{Se}}(\widehat{\beta}_{j})\right]$$

- Inference is basically the same as any asymptotically normal estimator.
- Let  $\widehat{\operatorname{se}}(\widehat{\beta}_j)$  be the estimated SE for  $\widehat{\beta}_j$ .
  - Square root of jth diagonal entry:  $\sqrt{[\widehat{\mathbf{V}}_{\widehat{m{eta}}}]_{jj}}$
- Hypothesis test of  $\beta_j = b_0$ :

$$\text{general t-statistic} = \frac{\hat{\beta}_j - b_0}{\widehat{\mathsf{se}}(\hat{\beta}_j)} \qquad \text{``usual'' t-statistic} = \frac{\hat{\beta}_j}{\widehat{\mathsf{se}}(\hat{\beta}_j)}$$

- Use same critical values from the normal as usual  $z_{lpha/2}=1.96.$
- 95% (asymptotic) confidence interval for  $\hat{\beta}_i$ :

$$\left[\widehat{\pmb{\beta}}_j - 1.96 \; \widehat{\mathsf{se}}(\widehat{\pmb{\beta}}_j), \; \widehat{\pmb{\beta}}_j + 1.96 \; \widehat{\mathsf{se}}(\widehat{\pmb{\beta}}_j)\right]$$

Software often uses t critical values instead of normal (we'll see why).

## Inference with lmtest::coeftest()

```
library(lmtest)
lmtest::coeftest(mod)
##
## t test of coefficients:
##
##
               Estimate Std. Error t value Pr(>|t|)
## (Intercept) 6.9289 0.9528 7.27 1.2e-09 ***
## avexpr 0.4059 0.0645 6.29 5.1e-08 ***
## lat_abst -0.1980 0.9314 -0.21 0.832
## meantemp -0.0641 0.0266 -2.41 0.019 *
## ---
## Signif. codes:
## 0 '***' 0.001 '**' 0.01 '*' 0.05 '.' 0.1 ' ' 1
lmtest::coeftest(mod, vcov = vcovHC(mod, type = "HC2"))
##
## t test of coefficients:
##
               Estimate Std. Error t value Pr(>|t|)
##
## (Intercept) 6.9289 0.9881 7.01 3.3e-09 ***
## avexpr 0.4059 0.0733 5.53 8.6e-07 ***
## lat_abst -0.1980 0.7799 -0.25 0.801
## meantemp -0.0641 0.0266 -2.41 0.019 *
## ---
## Signif. codes:
## 0 '***' 0.001 '**' 0.01 '*' 0.05 '.' 0.1 ' ' 1
```

# 3/ Inference for Multiple Parameters

$$m(x,z) = \beta_0 + X\beta_1 + Z\beta_2 + XZ\beta_3$$

$$m(x,z) = \beta_0 + X\beta_1 + Z\beta_2 + XZ\beta_3$$

• Partial or marginal effect of X at Z:  $\frac{\partial m(x,z)}{\partial x} = \beta_1 + z\beta_3$ 

$$m(x,z) = \beta_0 + X\beta_1 + Z\beta_2 + XZ\beta_3$$

- **Partial** or **marginal** effect of *X* at *Z*:  $\frac{\partial m(x,z)}{\partial x} = \beta_1 + z\beta_3$
- Estimate it by plugging in the estimated coefficients:  $\frac{\partial \widehat{m}(\mathbf{x},\mathbf{z})}{\partial \mathbf{x}} = \hat{\beta}_1 + z\hat{\beta}_3$

$$m(x,z) = \beta_0 + X\beta_1 + Z\beta_2 + XZ\beta_3$$

- Partial or marginal effect of X at Z:  $\frac{\partial m(x,z)}{\partial x} = \beta_1 + z\beta_3$
- Estimate it by plugging in the estimated coefficients:  $\frac{\partial \widehat{m}(x,z)}{\partial x} = \hat{\beta}_1 + z\hat{\beta}_3$
- What if we want the variance of this effect for any value of Z?

$$\mathbb{V}\left(\frac{\partial \widehat{m}(x,z)}{\partial x}\right) = \mathbb{V}\left[\widehat{\beta}_1 + z\widehat{\beta}_3\right] = \mathbb{V}[\widehat{\beta}_1] + z^2 \mathbb{V}[\widehat{\beta}_3] + 2z \mathsf{cov}[\widehat{\beta}_1,\widehat{\beta}_3]$$

$$m(x,z) = \beta_0 + X\beta_1 + Z\beta_2 + XZ\beta_3$$

- Partial or marginal effect of X at Z:  $\frac{\partial m(x,z)}{\partial x} = \beta_1 + z\beta_3$
- Estimate it by plugging in the estimated coefficients:  $\frac{\partial \widehat{m}(x,z)}{\partial x} = \hat{\beta}_1 + z\hat{\beta}_3$
- What if we want the variance of this effect for any value of Z?

$$\mathbb{V}\left(\frac{\partial \widehat{m}(x,z)}{\partial x}\right) = \mathbb{V}\left[\widehat{\beta}_1 + z\widehat{\beta}_3\right] = \mathbb{V}[\widehat{\beta}_1] + z^2 \mathbb{V}[\widehat{\beta}_3] + 2z \mathsf{cov}[\widehat{\beta}_1,\widehat{\beta}_3]$$

· Use the estimated covariance matrix:

$$\widehat{\mathbb{V}}\left(\frac{\partial \widehat{m}(x,z)}{\partial x}\right) = \widehat{V}_{\hat{\beta}_1} + z^2 \widehat{V}_{\hat{\beta}_3} + 2z \widehat{V}_{\hat{\beta}_1 \hat{\beta}_3}$$

$$m(x,z) = \beta_0 + X\beta_1 + Z\beta_2 + XZ\beta_3$$

- Partial or marginal effect of X at Z:  $\frac{\partial m(x,z)}{\partial x} = \beta_1 + z\beta_3$
- Estimate it by plugging in the estimated coefficients:  $\frac{\partial \widehat{m}(x,z)}{\partial x} = \hat{\beta}_1 + z\hat{\beta}_3$
- What if we want the variance of this effect for any value of Z?

$$\mathbb{V}\left(\frac{\partial \widehat{m}(x,z)}{\partial x}\right) = \mathbb{V}\left[\widehat{\beta}_1 + z\widehat{\beta}_3\right] = \mathbb{V}[\widehat{\beta}_1] + z^2 \mathbb{V}[\widehat{\beta}_3] + 2z \mathsf{cov}[\widehat{\beta}_1,\widehat{\beta}_3]$$

· Use the estimated covariance matrix:

$$\widehat{\mathbb{V}}\left(\frac{\partial \widehat{m}(x,z)}{\partial x}\right) = \widehat{V}_{\hat{\beta}_1} + z^2 \widehat{V}_{\hat{\beta}_3} + 2z \widehat{V}_{\hat{\beta}_1 \hat{\beta}_3}$$

•  $\widehat{V}_{\hat{eta}_1}$  is the diagonal entry of  $\widehat{f V}_{\hat{meta}}$  for  $\hat{m eta}_1$ 

# Visualizing via marginaleffects

```
int_mod <- lm(logpgp95 ~ avexpr * lat_abst + meantemp, data = ajr)
coeftest(int_mod)</pre>
```

```
##
  t test of coefficients:
##
                 Estimate Std. Error t value Pr(>|t|)
##
  (Intercept)
                6.9864
                            0.9273 7.53
                                             5e-10
## avexpr
                0.5491 0.0941 5.84 3e-07
## lat abst
               5.8152 3.0791 1.89 0.0642
## meantemp
              -0.1048 0.0326 -3.21 0.0022
  avexpr:lat abst -0.9095 0.4451 -2.04 0.0458
##
  (Intercept)
                 ***
## avexpr
                ***
## lat abst
## meantemp
  avexpr:lat abst *
##
## Signif. codes:
  0 '***' 0.001 '**' 0.01 '*' 0.05 '.' 0.1 ' ' 1
```

## **Visualizing marginal effects**

```
library(marginaleffects)
plot_slopes(int_mod, variables = "avexpr", condition = "lat_abst")
```

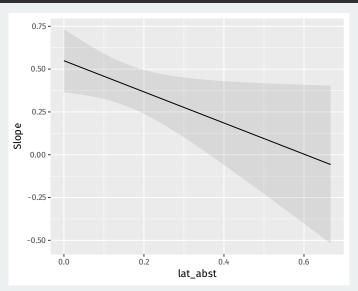

$$m(X,Z) = \beta_0 + X\beta_1 + Z\beta_2 + XZ\beta_3$$

$$H_0: \beta_1 = \beta_3 = 0$$

$$m(X,Z) = \beta_0 + X\beta_1 + Z\beta_2 + XZ\beta_3$$

• What about a test of no effect of X ever? Involves 2 coeffcients:

$$H_0: \beta_1 = \beta_3 = 0$$

• Alternative:  $H_1:oldsymbol{eta}_1
eq 0$  or  $oldsymbol{eta}_3
eq 0$ 

$$m(X,Z) = \beta_0 + X\beta_1 + Z\beta_2 + XZ\beta_3$$

$$H_0: \beta_1 = \beta_3 = 0$$

- Alternative:  $H_1: \beta_1 \neq 0 \text{ or } \beta_3 \neq 0$
- We would like a test statistic that is large when the null is implausible.

$$m(X,Z) = \beta_0 + X\beta_1 + Z\beta_2 + XZ\beta_3$$

$$H_0: \beta_1 = \beta_3 = 0$$

- Alternative:  $H_1: \beta_1 \neq 0$  or  $\beta_3 \neq 0$
- We would like a test statistic that is large when the null is implausible.
  - What about  $\hat{\beta}_1^2 + \hat{\beta}_3^2$ ?

$$m(X,Z) = \beta_0 + X\beta_1 + Z\beta_2 + XZ\beta_3$$

$$H_0: \beta_1 = \beta_3 = 0$$

- Alternative:  $H_1: \beta_1 \neq 0 \text{ or } \beta_3 \neq 0$
- We would like a test statistic that is large when the null is implausible.
  - What about  $\hat{\beta}_1^2 + \hat{\beta}_3^2$ ?
  - · Distribution depends on the variance/covariance of the coefficients.

$$m(X,Z) = \beta_0 + X\beta_1 + Z\beta_2 + XZ\beta_3$$

$$H_0: \beta_1 = \beta_3 = 0$$

- Alternative:  $H_1: \beta_1 \neq 0 \text{ or } \beta_3 \neq 0$
- We would like a test statistic that is large when the null is implausible.
  - What about  $\hat{\beta}_1^2 + \hat{\beta}_3^2$ ?
  - · Distribution depends on the variance/covariance of the coefficients.
  - · Need to normalize like the t-statistic.

• Usually t-test of  $H_0: \beta_i = b_0$  based on the t-statistic:

$$t = rac{\hat{eta}_j - b_0}{\widehat{\mathsf{se}}(\hat{eta}_j)},$$

• Usually t-test of  $H_0: \beta_i = b_0$  based on the t-statistic:

$$t = \frac{\hat{\beta}_j - b_0}{\widehat{\mathsf{se}}(\hat{\beta}_j)},$$

• Reject when |t| > c for some critical value c from the standard normal.

• Usually t-test of  $H_0: \beta_i = b_0$  based on the t-statistic:

$$t = \frac{\hat{\beta}_j - b_0}{\widehat{\mathsf{se}}(\hat{\beta}_j)},$$

- Reject when |t| > c for some critical value c from the standard normal.
- Equivalent test based rejects when  $t^2 > c^2$

$$t^{2} = \frac{\left(\hat{\beta}_{j} - b_{0}\right)^{2}}{\mathbb{V}[\hat{\beta}_{j}]} = \frac{n\left(\hat{\beta}_{j} - b_{0}\right)^{2}}{[\mathbf{V}_{\beta}]_{jj}}$$

• Usually t-test of  $H_0: \beta_j = b_0$  based on the t-statistic:

$$t = \frac{\hat{\beta}_j - b_0}{\widehat{\mathsf{se}}(\hat{\beta}_j)},$$

- Reject when |t| > c for some critical value c from the standard normal.
- Equivalent test based rejects when  $t^2 > c^2$

$$t^2 = \frac{\left(\hat{\beta}_j - b_0\right)^2}{\mathbb{V}[\hat{\beta}_j]} = \frac{n\left(\hat{\beta}_j - b_0\right)^2}{[\mathbf{V}_{\pmb{\beta}}]_{jj}}$$

• Because  $t \stackrel{d}{\to} \mathcal{N}(0,1)$ , we'll have  $t^2$  converging to a  $\chi^2_1$  distribution

• Usually t-test of  $H_0: \beta_j = b_0$  based on the t-statistic:

$$t = \frac{\hat{\beta}_j - b_0}{\widehat{\mathsf{se}}(\hat{\beta}_j)},$$

- Reject when |t| > c for some critical value c from the standard normal.
- Equivalent test based rejects when  $t^2 > c^2$

$$t^2 = \frac{\left(\hat{\beta}_j - b_0\right)^2}{\mathbb{V}[\hat{\beta}_j]} = \frac{n\left(\hat{\beta}_j - b_0\right)^2}{[\mathbf{V}_{\pmb{\beta}}]_{jj}}$$

- Because  $t \stackrel{d}{\to} \mathcal{N}(0,1)$ , we'll have  $t^2$  converging to a  $\chi_1^2$  distribution
  - Reminder:  $\chi_k^2$  is the sum of k squared standard normals.

• Usually t-test of  $H_0: \beta_j = b_0$  based on the t-statistic:

$$t = \frac{\hat{\beta}_j - b_0}{\widehat{\mathsf{se}}(\hat{\beta}_j)},$$

- Reject when |t| > c for some critical value c from the standard normal.
- Equivalent test based rejects when  $t^2 > c^2$

$$t^2 = \frac{\left(\hat{\beta}_j - b_0\right)^2}{\mathbb{V}[\hat{\beta}_j]} = \frac{n\left(\hat{\beta}_j - b_0\right)^2}{[\mathbf{V}_{\pmb{\beta}}]_{jj}}$$

- Because  $t \stackrel{d}{\to} \mathcal{N}(0,1)$ , we'll have  $t^2$  converging to a  $\chi_1^2$  distribution
  - Reminder:  $\chi_k^2$  is the sum of k squared standard normals.
  - Could get the critical value for  $t^2$  directly from  $\chi^2_1$ .

• We can rewrite the null hypothesis as  $H_0: \mathbf{L} \boldsymbol{\beta} = \mathbf{c}$  where,

$$\mathbf{L} = \begin{pmatrix} 0 & 1 & 0 & 0 \\ 0 & 0 & 0 & 1 \end{pmatrix} \qquad \mathbf{c} = \begin{pmatrix} 0 \\ 0 \end{pmatrix}$$

• We can rewrite the null hypothesis as  $H_0: \mathbf{L}\boldsymbol{\beta} = \mathbf{c}$  where,

$$\mathbf{L} = \begin{pmatrix} 0 & 1 & 0 & 0 \\ 0 & 0 & 0 & 1 \end{pmatrix} \qquad \mathbf{c} = \begin{pmatrix} 0 \\ 0 \end{pmatrix}$$

• L has q rows or restriction and k+1 columns (one for each coefficient)

• We can rewrite the null hypothesis as  $H_0: \mathbf{L}\boldsymbol{\beta} = \mathbf{c}$  where,

$$\mathbf{L} = \begin{pmatrix} 0 & 1 & 0 & 0 \\ 0 & 0 & 0 & 1 \end{pmatrix} \qquad \mathbf{c} = \begin{pmatrix} 0 \\ 0 \end{pmatrix}$$

- L has q rows or restriction and k + 1 columns (one for each coefficient)
- Estimated version of the constraint:  $\mathbf{L}\hat{oldsymbol{eta}}$

• We can rewrite the null hypothesis as  $H_0: \mathbf{L}\boldsymbol{\beta} = \mathbf{c}$  where,

$$\mathbf{L} = \begin{pmatrix} 0 & 1 & 0 & 0 \\ 0 & 0 & 0 & 1 \end{pmatrix} \qquad \mathbf{c} = \begin{pmatrix} 0 \\ 0 \end{pmatrix}$$

- L has q rows or restriction and k + 1 columns (one for each coefficient)
- Estimated version of the constraint:  $\mathbf{L}\hat{\boldsymbol{\beta}}$
- · By the Delta method, under the null hypothesis we have

$$\sqrt{n}\left(\mathbf{L}\hat{\boldsymbol{\beta}} - \mathbf{L}\boldsymbol{\beta}\right) \overset{d}{\to} \mathcal{N}(\mathbf{0}, \mathbf{L}'\mathbf{V}_{\boldsymbol{\beta}}\mathbf{L}).$$

• We can rewrite the null hypothesis as  $H_0: \mathbf{L}\boldsymbol{\beta} = \mathbf{c}$  where,

$$\mathbf{L} = \begin{pmatrix} 0 & 1 & 0 & 0 \\ 0 & 0 & 0 & 1 \end{pmatrix} \qquad \mathbf{c} = \begin{pmatrix} 0 \\ 0 \end{pmatrix}$$

- L has q rows or restriction and k+1 columns (one for each coefficient)
- Estimated version of the constraint:  $\mathbf{L}\hat{\boldsymbol{\beta}}$
- · By the Delta method, under the null hypothesis we have

$$\sqrt{n}\left(\mathbf{L}\hat{\boldsymbol{\beta}} - \mathbf{L}\boldsymbol{\beta}\right) \stackrel{d}{\to} \mathcal{N}(0, \mathbf{L}'\mathbf{V}_{\boldsymbol{\beta}}\mathbf{L}).$$

· In this case:

$$\sqrt{n} \left( \begin{bmatrix} \hat{\beta}_1 \\ \hat{\beta}_3 \end{bmatrix} \right) \overset{d}{\to} \mathcal{N} \left( \begin{bmatrix} 0 \\ 0 \end{bmatrix}, \begin{bmatrix} [\mathbf{V}_{\boldsymbol{\beta}}]_{[11]} & [\mathbf{V}_{\boldsymbol{\beta}}]_{[13]} \\ [\mathbf{V}_{\boldsymbol{\beta}}]_{[31]} & [\mathbf{V}_{\boldsymbol{\beta}}]_{[33]} \end{bmatrix} \right)$$

• We can rewrite the null hypothesis as  $H_0: \mathbf{L}\boldsymbol{\beta} = \mathbf{c}$  where,

$$\mathbf{L} = \begin{pmatrix} 0 & 1 & 0 & 0 \\ 0 & 0 & 0 & 1 \end{pmatrix} \qquad \mathbf{c} = \begin{pmatrix} 0 \\ 0 \end{pmatrix}$$

- L has q rows or restriction and k+1 columns (one for each coefficient)
- Estimated version of the constraint:  $\mathbf{L}\hat{\boldsymbol{\beta}}$
- By the Delta method, under the null hypothesis we have

$$\sqrt{n}\left(\mathbf{L}\hat{\boldsymbol{\beta}} - \mathbf{L}\boldsymbol{\beta}\right) \stackrel{d}{\to} \mathcal{N}(0, \mathbf{L}'\mathbf{V}_{\boldsymbol{\beta}}\mathbf{L}).$$

· In this case:

$$\sqrt{n} \left( \begin{bmatrix} \hat{\beta}_1 \\ \hat{\beta}_3 \end{bmatrix} \right) \stackrel{d}{\to} \mathcal{N} \left( \begin{bmatrix} 0 \\ 0 \end{bmatrix}, \begin{bmatrix} [\mathbf{V}_{\boldsymbol{\beta}}]_{[11]} & [\mathbf{V}_{\boldsymbol{\beta}}]_{[13]} \\ [\mathbf{V}_{\boldsymbol{\beta}}]_{[31]} & [\mathbf{V}_{\boldsymbol{\beta}}]_{[33]} \end{bmatrix} \right)$$

• If this covariance matrix where identity, then these would be standard normal and  $\hat{\beta}_1^2 + \hat{\beta}_3^2$  would be  $\chi_2^2$  under the null

• Under the null,  $\sqrt{n}\left(\mathbf{L}\hat{\pmb{\beta}}-\mathbf{c}\right)\overset{d}{\to}\mathcal{N}(\mathbf{0},\mathbf{L}'\mathbf{V}_{\pmb{\beta}}\mathbf{L})$ 

- Under the null,  $\sqrt{n}\left(\mathbf{L}\hat{\pmb{\beta}}-\mathbf{c}\right)\overset{d}{\to}\mathcal{N}(\mathbf{0},\mathbf{L}'\mathbf{V}_{\pmb{\beta}}\mathbf{L})$
- $(\mathbf{L}\hat{\boldsymbol{\beta}} \mathbf{c})'(\mathbf{L}\hat{\boldsymbol{\beta}} \mathbf{c})$  is the squared deviations from the null.

- Under the null,  $\sqrt{n}\left(\mathbf{L}\hat{\boldsymbol{\beta}}-\mathbf{c}\right)\overset{d}{\rightarrow}\mathcal{N}(0,\mathbf{L'V_{\beta}L})$
- $(\mathbf{L}\hat{\boldsymbol{\beta}} \mathbf{c})'(\mathbf{L}\hat{\boldsymbol{\beta}} \mathbf{c})$  is the squared deviations from the null.
  - Problem: doesn't account for variance/covariance of the estimated coefficients.

- Under the null,  $\sqrt{n}\left(\mathbf{L}\hat{\pmb{\beta}}-\mathbf{c}\right)\overset{d}{\to}\mathcal{N}(\mathbf{0},\mathbf{L}'\mathbf{V}_{\pmb{\beta}}\mathbf{L})$
- $(L\hat{\beta} c)'(L\hat{\beta} c)$  is the squared deviations from the null.
  - Problem: doesn't account for variance/covariance of the estimated coefficients.
- Wald statistic normalize by the covariance matrix:

$$W = n \left( \mathbf{L} \hat{\boldsymbol{\beta}} - \mathbf{c} \right)' \left( \mathbf{L}' \hat{\mathbf{V}}_{\boldsymbol{\beta}} \mathbf{L} \right)^{-1} \left( \mathbf{L} \hat{\boldsymbol{\beta}} - \mathbf{c} \right)$$

- Under the null,  $\sqrt{n}\left(\mathbf{L}\hat{\pmb{\beta}} \mathbf{c}\right) \overset{d}{\to} \mathcal{N}(\mathbf{0}, \mathbf{L}'\mathbf{V}_{\pmb{\beta}}\mathbf{L})$
- $(L\hat{\beta} c)'(L\hat{\beta} c)$  is the squared deviations from the null.
  - Problem: doesn't account for variance/covariance of the estimated coefficients.
- Wald statistic normalize by the covariance matrix:

$$W = n \left( \mathbf{L} \hat{\boldsymbol{\beta}} - \mathbf{c} \right)' \left( \mathbf{L}' \hat{\mathbf{V}}_{\boldsymbol{\beta}} \mathbf{L} \right)^{-1} \left( \mathbf{L} \hat{\boldsymbol{\beta}} - \mathbf{c} \right)$$

Similar to dividing by the SE for the t-test

- Under the null,  $\sqrt{n}\left(\mathbf{L}\hat{\pmb{\beta}}-\mathbf{c}\right)\overset{d}{\to}\mathcal{N}(\mathbf{0},\mathbf{L}'\mathbf{V}_{\pmb{\beta}}\mathbf{L})$
- $(\mathbf{L}\hat{\pmb{\beta}} \mathbf{c})'(\mathbf{L}\hat{\pmb{\beta}} \mathbf{c})$  is the squared deviations from the null.
  - Problem: doesn't account for variance/covariance of the estimated coefficients.
- Wald statistic normalize by the covariance matrix:

$$W = n \left( \mathbf{L} \hat{\boldsymbol{\beta}} - \mathbf{c} \right)' \left( \mathbf{L}' \hat{\mathbf{V}}_{\boldsymbol{\beta}} \mathbf{L} \right)^{-1} \left( \mathbf{L} \hat{\boldsymbol{\beta}} - \mathbf{c} \right)$$

- · Similar to dividing by the SE for the t-test
- Squared distance of observed values from the null, weighted by the distribution of the parameters under the null

# **Weighting by the distribution**

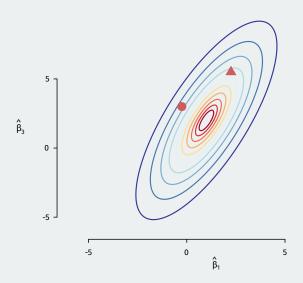

$$W = n \left( \mathbf{L} \hat{\boldsymbol{\beta}} - \mathbf{c} \right)' \left( \mathbf{L}' \hat{\mathbf{V}}_{\boldsymbol{\beta}} \mathbf{L} \right)^{-1} \left( \mathbf{L} \hat{\boldsymbol{\beta}} - \mathbf{c} \right)$$

• Asymptotically under the null  $W \stackrel{d}{\to} \chi^2_q$  where q is rows of **L** 

$$W = n \left( \mathbf{L} \hat{\boldsymbol{\beta}} - \mathbf{c} \right)' \left( \mathbf{L}' \hat{\mathbf{V}}_{\boldsymbol{\beta}} \mathbf{L} \right)^{-1} \left( \mathbf{L} \hat{\boldsymbol{\beta}} - \mathbf{c} \right)$$

- Asymptotically under the null  $W \stackrel{d}{\to} \chi_q^2$  where q is rows of L
  - q is the number of linear restrictions in the null

$$W = n \left( \mathbf{L} \hat{\boldsymbol{\beta}} - \mathbf{c} \right)' \left( \mathbf{L}' \hat{\mathbf{V}}_{\boldsymbol{\beta}} \mathbf{L} \right)^{-1} \left( \mathbf{L} \hat{\boldsymbol{\beta}} - \mathbf{c} \right)$$

- Asymptotically under the null  $W \stackrel{d}{\to} \chi_q^2$  where q is rows of L
  - q is the number of linear restrictions in the null
- Wald test: reject when  $W > w_{\alpha}$ , where  $\mathbb{P}(W > w_{\alpha}) = \alpha$  under the null.

$$W = n \left( \mathbf{L} \hat{\boldsymbol{\beta}} - \mathbf{c} \right)' \left( \mathbf{L}' \hat{\mathbf{V}}_{\boldsymbol{\beta}} \mathbf{L} \right)^{-1} \left( \mathbf{L} \hat{\boldsymbol{\beta}} - \mathbf{c} \right)$$

- Asymptotically under the null  $W \stackrel{d}{\to} \chi_q^2$  where q is rows of L
  - q is the number of linear restrictions in the null
- Wald test: reject when  $W>w_{\alpha}$ , where  $\mathbb{P}(W>w_{\alpha})=\alpha$  under the null.
  - Use  $\chi_a^2$  distribution for critical values, p-values

$$W = n \left( \mathbf{L} \hat{\boldsymbol{\beta}} - \mathbf{c} \right)' \left( \mathbf{L}' \hat{\mathbf{V}}_{\boldsymbol{\beta}} \mathbf{L} \right)^{-1} \left( \mathbf{L} \hat{\boldsymbol{\beta}} - \mathbf{c} \right)$$

- Asymptotically under the null  $W \stackrel{d}{\to} \chi_q^2$  where q is rows of L
  - q is the number of linear restrictions in the null
- Wald test: reject when  $W>w_{\alpha}$ , where  $\mathbb{P}(W>w_{\alpha})=\alpha$  under the null.
  - Use  $\chi_a^2$  distribution for critical values, p-values
- Typical software output: **F-statistic** F = W/q

$$W = n \left( \mathbf{L} \hat{\boldsymbol{\beta}} - \mathbf{c} \right)' \left( \mathbf{L}' \hat{\mathbf{V}}_{\boldsymbol{\beta}} \mathbf{L} \right)^{-1} \left( \mathbf{L} \hat{\boldsymbol{\beta}} - \mathbf{c} \right)$$

- Asymptotically under the null  $W \stackrel{d}{\to} \chi_q^2$  where q is rows of L
  - q is the number of linear restrictions in the null
- Wald test: reject when  $W>w_{\alpha}$ , where  $\mathbb{P}(W>w_{\alpha})=\alpha$  under the null.
  - Use  $\chi_a^2$  distribution for critical values, p-values
- Typical software output: **F-statistic** F = W/q
  - p-values and critical values come from F distribution with q and n-k-1 dfs.

$$W = n \left( \mathbf{L} \hat{\boldsymbol{\beta}} - \mathbf{c} \right)' \left( \mathbf{L}' \hat{\mathbf{V}}_{\boldsymbol{\beta}} \mathbf{L} \right)^{-1} \left( \mathbf{L} \hat{\boldsymbol{\beta}} - \mathbf{c} \right)$$

- Asymptotically under the null  $W \stackrel{d}{\to} \chi_q^2$  where q is rows of L
  - · q is the number of linear restrictions in the null
- Wald test: reject when  $W>w_{\alpha}$ , where  $\mathbb{P}(W>w_{\alpha})=\alpha$  under the null.
  - Use  $\chi_a^2$  distribution for critical values, p-values
- Typical software output: **F-statistic** F = W/q
  - p-values and critical values come from F distribution with q and n-k-1 dfs.
  - As  $n \to \infty$ ,  $F_{q,n-k-1} \overset{d}{\to} \chi_q^2$  so asymptotically similar to Wald under homoskedascity (slightly more conservative).

$$W = n \left( \mathbf{L} \hat{\boldsymbol{\beta}} - \mathbf{c} \right)' \left( \mathbf{L}' \hat{\mathbf{V}}_{\boldsymbol{\beta}} \mathbf{L} \right)^{-1} \left( \mathbf{L} \hat{\boldsymbol{\beta}} - \mathbf{c} \right)$$

- Asymptotically under the null  $W \stackrel{d}{\to} \chi_q^2$  where q is rows of L
  - · q is the number of linear restrictions in the null
- Wald test: reject when  $W>w_{\alpha}$ , where  $\mathbb{P}(W>w_{\alpha})=\alpha$  under the null.
  - Use  $\chi_q^2$  distribution for critical values, p-values
- Typical software output: **F-statistic** F = W/q
  - p-values and critical values come from F distribution with q and n-k-1 dfs.
  - As  $n \to \infty$ ,  $F_{q,n-k-1} \stackrel{d}{\to} \chi_q^2$  so asymptotically similar to Wald under homoskedascity (slightly more conservative).
  - ullet No justification for F test under heteroskedasticity.

$$W = n \left( \mathbf{L} \hat{\boldsymbol{\beta}} - \mathbf{c} \right)' \left( \mathbf{L}' \hat{\mathbf{V}}_{\boldsymbol{\beta}} \mathbf{L} \right)^{-1} \left( \mathbf{L} \hat{\boldsymbol{\beta}} - \mathbf{c} \right)$$

- Asymptotically under the null  $W \stackrel{d}{\to} \chi_q^2$  where q is rows of L
  - q is the number of linear restrictions in the null
- Wald test: reject when  $W>w_{\alpha}$ , where  $\mathbb{P}(W>w_{\alpha})=\alpha$  under the null.
  - Use  $\chi_a^2$  distribution for critical values, p-values
- Typical software output: **F-statistic** F = W/q
  - p-values and critical values come from F distribution with q and n-k-1 dfs.
  - As  $n \to \infty$ ,  $F_{q,n-k-1} \stackrel{d}{\to} \chi_q^2$  so asymptotically similar to Wald under homoskedascity (slightly more conservative).
  - No justification for F test under heteroskedasticity.
  - "Usual" F-test reports test of all coef = 0 except intercept (pointless?)

# Wald test steps

1. Choose a Type I error rate,  $\alpha$ .

# **Wald test steps**

- 1. Choose a Type I error rate,  $\alpha$ .
  - Same interpretation: rate of false positives you are willing to accept

- 1. Choose a Type I error rate,  $\alpha$ .
  - Same interpretation: rate of false positives you are willing to accept
- 2. Calculate the rejection region for the test (one-sided)

- 1. Choose a Type I error rate,  $\alpha$ .
  - Same interpretation: rate of false positives you are willing to accept
- 2. Calculate the rejection region for the test (one-sided)
  - Rejection region is the region  $W>w_{\alpha}$  such that  $\mathbb{P}(W>w_{\alpha})=\alpha$

- 1. Choose a Type I error rate,  $\alpha$ .
  - · Same interpretation: rate of false positives you are willing to accept
- 2. Calculate the rejection region for the test (one-sided)
  - Rejection region is the region  $W > w_{\alpha}$  such that  $\mathbb{P}(W > w_{\alpha}) = \alpha$
  - We can get this from R using the qchisq() function

- 1. Choose a Type I error rate,  $\alpha$ .
  - Same interpretation: rate of false positives you are willing to accept
- 2. Calculate the rejection region for the test (one-sided)
  - Rejection region is the region  $W>w_{\alpha}$  such that  $\mathbb{P}(W>w_{\alpha})=\alpha$
  - We can get this from R using the qchisq() function
- 3. Reject if observed statistic is bigger than critical value

- 1. Choose a Type I error rate,  $\alpha$ .
  - · Same interpretation: rate of false positives you are willing to accept
- 2. Calculate the rejection region for the test (one-sided)
  - Rejection region is the region  $W > w_{\alpha}$  such that  $\mathbb{P}(W > w_{\alpha}) = \alpha$
  - We can get this from R using the qchisq() function
- 3. Reject if observed statistic is bigger than critical value
  - Use pchisq() to get p-values if needed.

- 1. Choose a Type I error rate,  $\alpha$ .
  - · Same interpretation: rate of false positives you are willing to accept
- 2. Calculate the rejection region for the test (one-sided)
  - Rejection region is the region  $W > w_{\alpha}$  such that  $\mathbb{P}(W > w_{\alpha}) = \alpha$
  - We can get this from R using the qchisq() function
- 3. Reject if observed statistic is bigger than critical value
  - Use pchisq() to get p-values if needed.
  - When applied to a single coefficient, equivalent to a t-test.

- 1. Choose a Type I error rate,  $\alpha$ .
  - · Same interpretation: rate of false positives you are willing to accept
- 2. Calculate the rejection region for the test (one-sided)
  - Rejection region is the region  $W > w_{\alpha}$  such that  $\mathbb{P}(W > w_{\alpha}) = \alpha$
  - We can get this from R using the qchisq() function
- 3. Reject if observed statistic is bigger than critical value
  - Use pchisq() to get p-values if needed.
  - When applied to a single coefficient, equivalent to a t-test.
- Use packages like {lmtest} or {clubSandwich} in R.

### Wald test in Imtest

```
## Wald test
##
## Model 1: logpgp95 ~ lat_abst + meantemp
## Model 2: logpgp95 ~ avexpr * lat_abst + meantemp
## Res.Df Df Chisq Pr(>Chisq)
## 1 57
## 2 55 2 34.2 3.7e-08 ***
## ---
## Signif. codes:
## 0 '***' 0.001 '**' 0.05 '.' 0.1 ' ' 1
```

• Separate t-tests for each  $\beta_i$ :  $\alpha$  of them will be significant by chance.

- Separate t-tests for each  $\beta_i$ :  $\alpha$  of them will be significant by chance.
- · Illustration:

- Separate t-tests for each  $\beta_i$ :  $\alpha$  of them will be significant by chance.
- · Illustration:
  - · Randomly draw 21 variables independently.

- Separate t-tests for each  $\beta_i$ :  $\alpha$  of them will be significant by chance.
- · Illustration:
  - · Randomly draw 21 variables independently.
  - · Run a regression of the first variable on the rest.

- Separate t-tests for each  $\beta_i$ :  $\alpha$  of them will be significant by chance.
- · Illustration:
  - · Randomly draw 21 variables independently.
  - · Run a regression of the first variable on the rest.
- By design, no effect of any variable on any other.

### Multiple test example

noise <- data.frame(matrix(rnorm(2100), nrow = 100, ncol = 21))
summary(lm(noise))</pre>

```
##
## Coefficients:
##
                Estimate Std. Error t value Pr(>|t|)
## (Intercept) -0.028039
                          0.113820
                                      -0.25
                                              0.8061
## X2
              -0.150390
                          0.112181
                                      -1.34
                                              0.1839
## X3
                0.079158
                          0.095028
                                     0.83
                                              0.4074
## X4
              -0.071742
                          0.104579
                                      -0.69
                                              0.4947
## X5
                0.172078
                          0.114002
                                      1.51
                                              0.1352
## X6
                0.080852
                           0.108341
                                      0.75
                                              0.4577
## X7
                0.102913
                          0.114156
                                      0.90
                                              0.3701
## X8
              -0.321053
                          0.120673
                                      -2.66
                                              0.0094 **
## X9
              -0.053122
                          0.107983
                                      -0.49
                                              0.6241
## X10
                0.180105
                          0.126443
                                      1.42
                                              0.1583
## X11
                0.166386
                           0.110947
                                      1.50
                                              0.1377
## X12
               0.008011
                          0.103766
                                      0.08
                                              0.9387
## X13
               0.000212
                          0.103785
                                      0.00
                                              0.9984
## X14
              -0.065969
                           0.112214
                                      -0.59
                                              0.5583
## X15
              -0.129654
                           0.111575
                                      -1.16
                                              0.2487
                                              0.6647
## X16
              -0.054446
                           0.125140
                                      -0.44
## X17
                0.004335
                           0.112012
                                      0.04
                                              0.9692
## X18
              -0.080796
                           0.109853
                                      -0.74
                                              0.4642
## X19
              -0.085806
                           0.118553
                                      -0.72
                                              0.4713
## X20
              -0.186006
                          0.104560
                                      -1.78
                                              0.0791 .
## X21
                0.002111
                          0.108118
                                     0.02
                                              0.9845
## ---
## Signif. codes:
## 0 '***' 0.001 '**' 0.01 '*' 0.05 '.' 0.1 ' ' 1
##
## Residual standard error: 0.999 on 79 degrees of freedom
## Multiple R-squared: 0.201. Adjusted R-squared: -0.00142
## F-statistic: 0.993 on 20 and 79 DF. p-value: 0.48
```

• 1 out of 20 variables significant at  $\alpha=0.05$ 

- 1 out of 20 variables significant at  $\alpha = 0.05$
- 2 out of 20 variables significant at  $\alpha = 0.1$

- 1 out of 20 variables significant at  $\alpha = 0.05$
- 2 out of 20 variables significant at  $\alpha = 0.1$
- Exactly the number of false positives we would expect.

- 1 out of 20 variables significant at  $\alpha = 0.05$
- 2 out of 20 variables significant at  $\alpha = 0.1$
- Exactly the number of false positives we would expect.
- · But notice the F-statistic: the variables are not jointly significant

- 1 out of 20 variables significant at  $\alpha = 0.05$
- 2 out of 20 variables significant at  $\alpha = 0.1$
- Exactly the number of false positives we would expect.
- · But notice the F-statistic: the variables are not jointly significant
- Bonferroni correction: use p-value cutoff  $\alpha/m$  where m is the number of hypotheses.

- 1 out of 20 variables significant at  $\alpha = 0.05$
- 2 out of 20 variables significant at  $\alpha = 0.1$
- Exactly the number of false positives we would expect.
- But notice the F-statistic: the variables are not jointly significant
- Bonferroni correction: use p-value cutoff  $\alpha/m$  where m is the number of hypotheses.
  - Example: 0.05/20 = 0.0025

- 1 out of 20 variables significant at  $\alpha = 0.05$
- 2 out of 20 variables significant at  $\alpha = 0.1$
- · Exactly the number of false positives we would expect.
- But notice the F-statistic: the variables are not jointly significant
- Bonferroni correction: use p-value cutoff  $\alpha/m$  where m is the number of hypotheses.
  - Example: 0.05/20 = 0.0025
  - Ensures that the family-wise error rate (probability of making at least 1 Type I error) is less than  $\alpha$ .

4/ Linear Regression Model and Finite-sample Properties

Standard textbook model: correctly specified linear CEF

- · Standard textbook model: correctly specified linear CEF
  - Designed for finite-sample results.

- Standard textbook model: correctly specified linear CEF
  - · Designed for finite-sample results.

#### Assumption: Linear Regression Model

1. The variables  $(Y, \mathbf{X})$  satisfy the the linear CEF assumption.

$$Y = \mathbf{X}' \boldsymbol{\beta} + e$$
  
 $\mathbb{E}[e \mid \mathbf{X}] = 0.$ 

- Standard textbook model: correctly specified linear CEF
  - · Designed for finite-sample results.

#### Assumption: Linear Regression Model

1. The variables  $(Y, \mathbf{X})$  satisfy the the linear CEF assumption.

$$Y = \mathbf{X}' \boldsymbol{\beta} + e$$
 
$$\mathbb{E}[e \mid \mathbf{X}] = 0.$$

2. The design matrix is invertible  $\mathbb{E}[XX'] > 0$  (positive definite).

- Standard textbook model: correctly specified linear CEF
  - · Designed for finite-sample results.

#### Assumption: Linear Regression Model

1. The variables  $(Y, \mathbf{X})$  satisfy the the linear CEF assumption.

$$Y = \mathbf{X}' \boldsymbol{\beta} + e$$
  
 $\mathbb{E}[e \mid \mathbf{X}] = 0.$ 

- 2. The design matrix is invertible  $\mathbb{E}[\mathbf{XX'}] > 0$  (positive definite).
  - Basically this assumes the CEF of Y given **X** is linear.

- Standard textbook model: correctly specified linear CEF
  - · Designed for finite-sample results.

#### Assumption: Linear Regression Model

1. The variables  $(Y, \mathbf{X})$  satisfy the the linear CEF assumption.

$$Y = \mathbf{X}' \boldsymbol{\beta} + e$$
  
 $\mathbb{E}[e \mid \mathbf{X}] = 0.$ 

- 2. The design matrix is invertible  $\mathbb{E}[\mathbf{XX'}] > 0$  (positive definite).
  - Basically this assumes the CEF of Y given **X** is linear.
- We continue to maintain  $\{(Y_i, \mathbf{X}_i)\}$  are i.i.d.

• Linear CEFs imply stronger finite-sample guarantees:

- Linear CEFs imply stronger finite-sample guarantees:
- 1. Unbiasedness:  $\mathbb{E}\left[\hat{\pmb{\beta}} \mid \mathbb{X}\right] = \pmb{\beta}$

- · Linear CEFs imply stronger finite-sample guarantees:
- 1. Unbiasedness:  $\mathbb{E}\left[\hat{\pmb{\beta}} \mid \mathbb{X}\right] = \pmb{\beta}$
- 2. Conditional sampling variance: let  $\sigma_i^2 = \mathbb{E}[e_i^2 \mid \mathbf{X}_i]$

$$\mathbb{V}[\hat{\boldsymbol{\beta}} \mid \mathbb{X}] = (\mathbb{X}'\mathbb{X})^{-1} \left( \sum_{i=1}^{n} \sigma_{i}^{2} \mathbf{X}_{i} \mathbf{X}_{i}' \right) (\mathbb{X}'\mathbb{X})^{-1}$$

- · Linear CEFs imply stronger finite-sample guarantees:
- 1. Unbiasedness:  $\mathbb{E}\left[\hat{\pmb{\beta}} \mid \mathbb{X}\right] = \pmb{\beta}$
- 2. Conditional sampling variance: let  $\sigma_i^2 = \mathbb{E}[e_i^2 \mid \mathbf{X}_i]$

$$\mathbb{V}[\hat{\boldsymbol{\beta}} \mid \mathbb{X}] = (\mathbb{X}'\mathbb{X})^{-1} \left( \sum_{i=1}^{n} \sigma_{i}^{2} \mathbf{X}_{i} \mathbf{X}_{i}' \right) (\mathbb{X}'\mathbb{X})^{-1}$$

• Useful when linearity holds by default (discrete X in experiments, etc)

• Under homoskedasticity, we have a few other finite-sample results:

- Under homoskedasticity, we have a few other finite-sample results:
- 3. Conditional sampling variance:  $\mathbb{V}[\hat{\boldsymbol{\beta}} \mid \mathbb{X}] = \sigma^2 (\mathbb{X}'\mathbb{X})^{-1}$

- Under homoskedasticity, we have a few other finite-sample results:
- 3. Conditional sampling variance:  $\mathbb{V}[\hat{\beta} \mid \mathbb{X}] = \sigma^2 (\mathbb{X}'\mathbb{X})^{-1}$
- 4. Unbiased variance estimator:  $\mathbb{E}\left[\hat{\mathbb{V}}^0[\hat{\pmb{\beta}}]\mid \mathbf{X}\right] = \sigma^2(\mathbb{X}'\mathbb{X})^{-1}$

- Under homoskedasticity, we have a few other finite-sample results:
- 3. Conditional sampling variance:  $\mathbb{V}[\hat{\beta} \mid \mathbb{X}] = \sigma^2 (\mathbb{X}'\mathbb{X})^{-1}$
- 4. Unbiased variance estimator:  $\mathbb{E}\left[\hat{\mathbb{V}}^0[\hat{\pmb{\beta}}]\mid \mathbf{X}\right]=\sigma^2(\mathbb{X}'\mathbb{X})^{-1}$
- 5. **Gauss-Markov**: OLS is the best linear unbiased estimator of  $\pmb{\beta}$  (BLUE). If  $\pmb{\beta}$  is a linear estimator,

$$\mathbb{V}[\tilde{\boldsymbol{\beta}} \mid \mathbb{X}] \geq \mathbb{V}[\hat{\boldsymbol{\beta}} \mid \mathbb{X}] = \sigma^2 \left( \mathbb{X}' \mathbb{X} \right)^{-1}$$

- Under homoskedasticity, we have a few other finite-sample results:
- 3. Conditional sampling variance:  $\mathbb{V}[\hat{\beta} \mid \mathbb{X}] = \sigma^2 (\mathbb{X}'\mathbb{X})^{-1}$
- 4. Unbiased variance estimator:  $\mathbb{E}\left[\hat{\mathbb{V}}^0[\hat{\pmb{\beta}}]\mid \mathbf{X}\right]=\sigma^2(\mathbb{X}'\mathbb{X})^{-1}$
- 5. **Gauss-Markov**: OLS is the best linear unbiased estimator of  $\pmb{\beta}$  (BLUE). If  $\pmb{\tilde{\beta}}$  is a linear estimator,

$$\mathbb{V}[\tilde{\boldsymbol{\beta}} \mid \mathbb{X}] \ge \mathbb{V}[\hat{\boldsymbol{\beta}} \mid \mathbb{X}] = \sigma^2 \left( \mathbb{X}' \mathbb{X} \right)^{-1}$$

• For matrices,  $A \ge B$  means that A - B is positive semidefinite.

- Under homoskedasticity, we have a few other finite-sample results:
- 3. Conditional sampling variance:  $\mathbb{V}[\hat{\beta} \mid \mathbb{X}] = \sigma^2 (\mathbb{X}'\mathbb{X})^{-1}$
- 4. Unbiased variance estimator:  $\mathbb{E}\left[\hat{\mathbb{V}}^0[\hat{\pmb{\beta}}]\mid \mathbf{X}\right]=\sigma^2(\mathbb{X}'\mathbb{X})^{-1}$
- 5. **Gauss-Markov**: OLS is the best linear unbiased estimator of  $\pmb{\beta}$  (BLUE). If  $\pmb{\tilde{\beta}}$  is a linear estimator,

$$\mathbb{V}[\tilde{\boldsymbol{\beta}}\mid\mathbb{X}]\geq\mathbb{V}[\hat{\boldsymbol{\beta}}\mid\mathbb{X}]=\sigma^{2}\left(\mathbb{X}'\mathbb{X}
ight)^{-1}$$

- For matrices,  $A \ge B$  means that A B is positive semidefinite.
- A matrix **C** is p.s.d. if  $\mathbf{x}'\mathbf{C}\mathbf{x} \geq 0$ .

- Under homoskedasticity, we have a few other finite-sample results:
- 3. Conditional sampling variance:  $\mathbb{V}[\hat{\beta} \mid \mathbb{X}] = \sigma^2 (\mathbb{X}'\mathbb{X})^{-1}$
- 4. Unbiased variance estimator:  $\mathbb{E}\left[\hat{\mathbb{V}}^0[\hat{\pmb{\beta}}]\mid \mathbf{X}\right]=\sigma^2(\mathbb{X}'\mathbb{X})^{-1}$
- 5. **Gauss-Markov**: OLS is the best linear unbiased estimator of  $\pmb{\beta}$  (BLUE). If  $\pmb{\tilde{\beta}}$  is a linear estimator,

$$\mathbb{V}[\tilde{\boldsymbol{\beta}} \mid \mathbb{X}] \ge \mathbb{V}[\hat{\boldsymbol{\beta}} \mid \mathbb{X}] = \sigma^2 \left( \mathbb{X}' \mathbb{X} \right)^{-1}$$

- For matrices,  $A \ge B$  means that A B is positive semidefinite.
- A matrix **C** is p.s.d. if  $\mathbf{x}'\mathbf{C}\mathbf{x} \geq 0$ .
- $\bullet\,$  Upshot: OLS will have the smaller SEs than any other linear estimator.

• Most parametric:  $Y \sim \mathcal{N}(\mathbf{X}'\boldsymbol{\beta}, \sigma^2)$ .

- Most parametric:  $Y \sim \mathcal{N}(\mathbf{X}'\boldsymbol{\beta}, \sigma^2)$ .
  - Normal error model since  $e = Y \mathbf{X}' \boldsymbol{\beta} \sim \mathcal{N}(0, \sigma^2)$ .

- Most parametric:  $Y \sim \mathcal{N}(\mathbf{X}'\boldsymbol{\beta}, \sigma^2)$ .
  - Normal error model since  $e = Y \mathbf{X}' \boldsymbol{\beta} \sim \mathcal{N}(0, \sigma^2)$ .
- Rarely believed, but allows for exact inference for all *n*.

- Most parametric:  $Y \sim \mathcal{N}(\mathbf{X}'\boldsymbol{\beta}, \sigma^2)$ .
  - Normal error model since  $e = Y \mathbf{X}' \boldsymbol{\beta} \sim \mathcal{N}(0, \sigma^2)$ .
- Rarely believed, but allows for exact inference for all n.
  - $(\hat{\beta}_j \beta_j)/\widehat{\text{se}}(\hat{\beta}_j)$  follows a t distribution with n-k degrees of freedom.

- Most parametric:  $Y \sim \mathcal{N}(\mathbf{X}'\boldsymbol{\beta}, \sigma^2)$ .
  - Normal error model since  $e = Y \mathbf{X}'\boldsymbol{\beta} \sim \mathcal{N}(0, \sigma^2)$ .
- Rarely believed, but allows for exact inference for all n.
  - $(\hat{\beta}_i \beta_i)/\widehat{\text{se}}(\hat{\beta}_i)$  follows a t distribution with n k degrees of freedom.
  - $\cdot$  F statistics follows F distribution exactly rather than approximately.

- Most parametric:  $Y \sim \mathcal{N}(\mathbf{X}'\boldsymbol{\beta}, \sigma^2)$ .
  - Normal error model since  $e = Y \mathbf{X}'\boldsymbol{\beta} \sim \mathcal{N}(0, \sigma^2)$ .
- Rarely believed, but allows for exact inference for all n.
  - $(\hat{\beta}_i \beta_i)/\widehat{\text{se}}(\hat{\beta}_i)$  follows a t distribution with n k degrees of freedom.
  - $\cdot$  F statistics follows F distribution exactly rather than approximately.
- · Software often implicitly assumes this for p-values.

- Most parametric:  $Y \sim \mathcal{N}(\mathbf{X}'\boldsymbol{\beta}, \sigma^2)$ .
  - Normal error model since  $e = Y \mathbf{X}'\boldsymbol{\beta} \sim \mathcal{N}(0, \sigma^2)$ .
- Rarely believed, but allows for exact inference for all n.
  - $(\hat{\beta}_i \beta_i)/\widehat{\text{se}}(\hat{\beta}_i)$  follows a t distribution with n k degrees of freedom.
  - $\cdot$  F statistics follows F distribution exactly rather than approximately.
- · Software often implicitly assumes this for p-values.
- With reasonable *n*, asymptotic normality has the same effect.